# Statistik

# **für Betriebswirtschaft, Internationales Management, Wirtschaftsinformatik und Informatik**

# Sommersemester 2017

<span id="page-0-0"></span>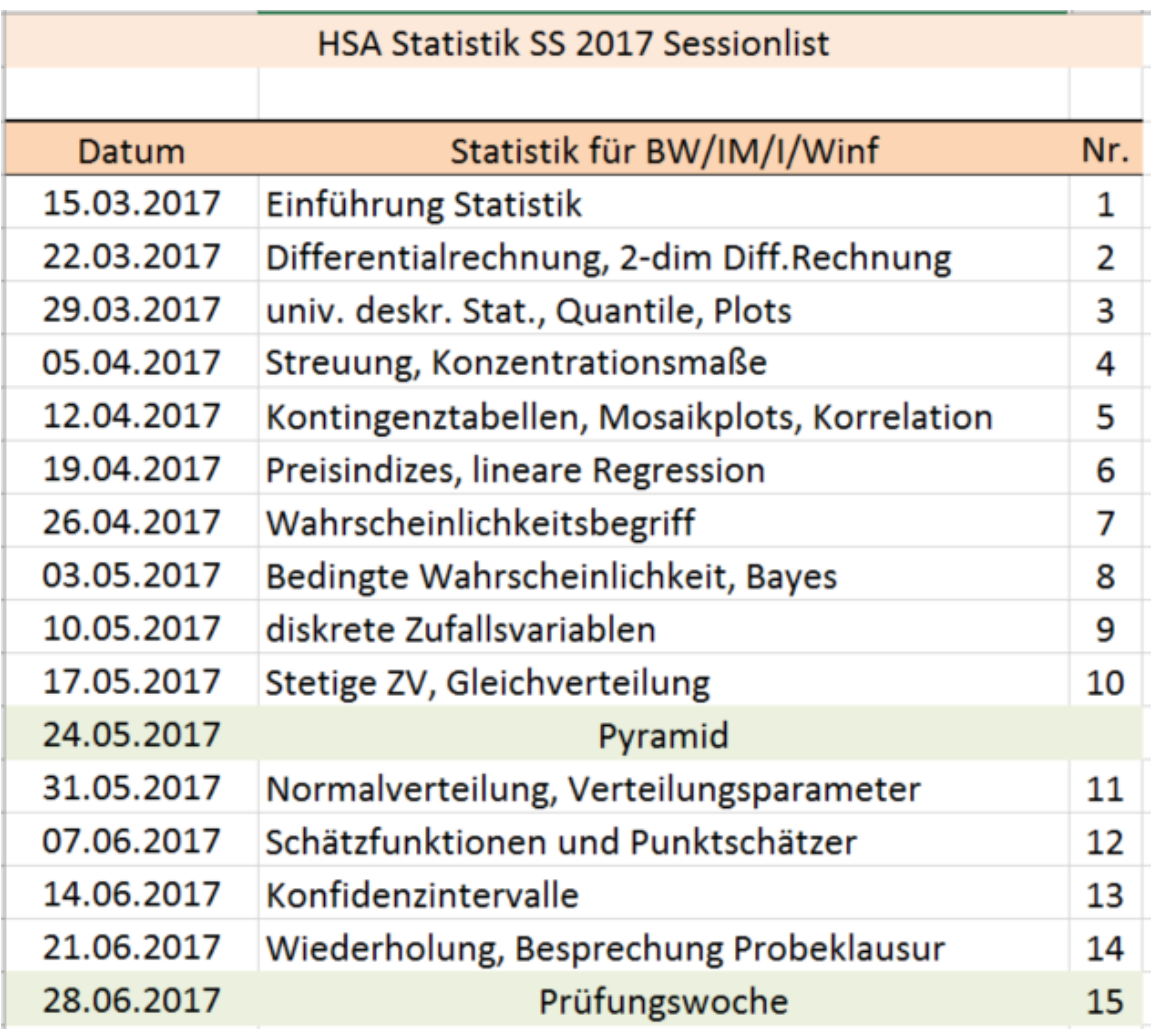

### Mathe PLUS: Interesse?

### https://goo.gl/EfslDY

Auswertung nächste Woche in VL: falls weniger als 7 Interessenten (mit Prüfungsabsicht) findet Kurs nicht statt

# Stefan Etschberger

# **Outline**

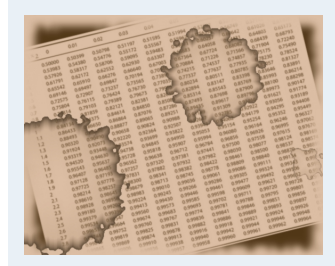

- **1. Einführung**
- **2. Differenzieren 2**
- **3. Deskriptive Statistik**
- **4. W-Theorie**
- **5. Induktive Statistik**
- **Quellen**
- **Tabellen**

### 1 Statistik: Einführung

Berühmte Leute zur Statistik Wie lügt man mit Statistik? Gute und schlechte Grafiken Begriff Statistik Grundbegriffe der Datenerhebung R und RStudio

## 2 Differenzieren 2

Partielle Ableitung Kurvendiskussion Optimierung mit Nebenbedingungen

### 3 [Des](#page-5-0)kriptive Statistik

[Häufig](#page-6-0)keiten [Lage](#page-33-0) [u](#page-33-0)nd Streuung [Konzentr](#page-42-0)ation Zwei Merkmale Korrelation Preisindizes Lineare Regression

# Wahrscheinlichkeitstheorie

Kombinatorik Zufall und Wahrscheinlichkeit Zufallsvariablen und Verteilungen Verteilungsparameter

### 5 Induktive Statistik

Grundlagen Punkt-Schätzung Intervall-Schätzung **Signifikanztests** 

# Material zur Vorlesung

### **Kursmaterial:**

- Aufgabensatz (beinhaltet Aufgaben zu R)
- Handout der Folien
- Alle Folien inklusive Anmerkungen (nach der jeweiligen Vorlesung)
- Beispieldaten
- Alle Auswertungen als **R**-Datei

### **Literatur:**

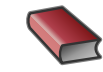

Bamberg, Günter, Franz Baur und Michael Krapp (2017). **Statistik: Eine Einführung für Wirtschafts- und Sozialwissenschaftler**. 18. voll aktualisierte Auflage. [De Gruy](#page-5-0)ter Oldenbourg.

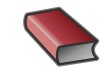

Dalgaard, Peter (2002). **Introductory Statistics with R**. New York: Springer.

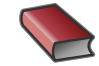

Fahrmeir, Ludwig, Rita Künstler, Iris Pigeot und Gerhard Tutz (2009). **Statistik: Der Weg zur Datenanalyse**. 7. Aufl. Berlin, Heidelberg: Springer.

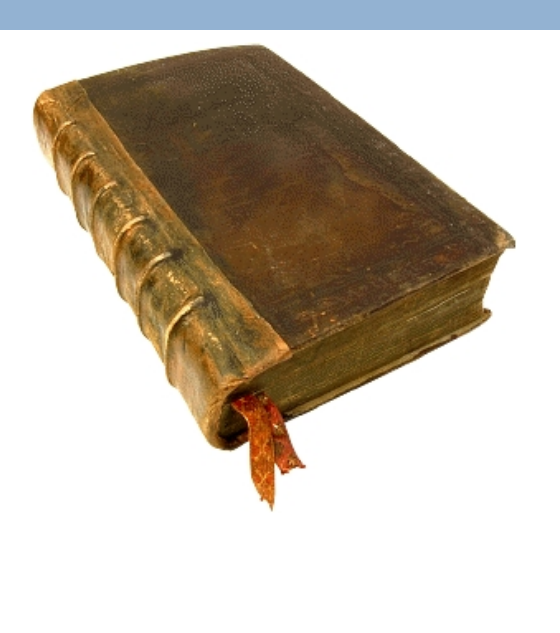

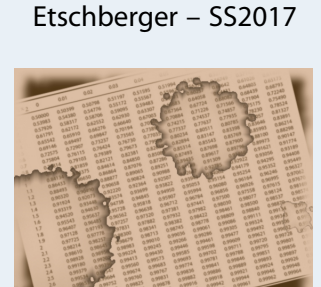

**Statistik**

- **1. Einführung**
- **2. Differenzieren 2**
- **3. Deskriptive Statistik**
- **4. W-Theorie**
- **5. Induktive Statistik**
- **Quellen**

# Prüfung

# **Klausur:**

- **Klausur am Ende des Semesters**
- ▶ Bearbeitungszeit: 90 Minuten
- ► Erreichbare Punktzahl: 90
- R ist prüfungsrelevant: Siehe Anmerkungen in Übungsaufgaben!
- $\blacktriangleright$  Hilfsmittel:
	- Schreibzeug,
	- Taschenrechner, der nicht 70! berechnen kann,
	- **e** ein Blatt (DIN-A4, vorne und hinten beschrieben) mit handgeschriebenen Notizen (keine Kopien oder Ausdrucke),
- ▶ Danach (optional): Für Teilnehmer der Statistik-Plus Vorlesung noch eine 30-minütige Teilklausur über zusätzliche Inhalte (2 Wahlfachcredits zusätzlich möglich; Hilfsmittel TR und ein Blatt)

# **Fragebogen**

 $\sf Umfrage \; Statistik \;$ am 13. März 2017<br>Bitte beantworten Sie folgende Fragen vollständig und füllen Sie jeweils *nur eine* beliebige Spalte *leserlich* aus.

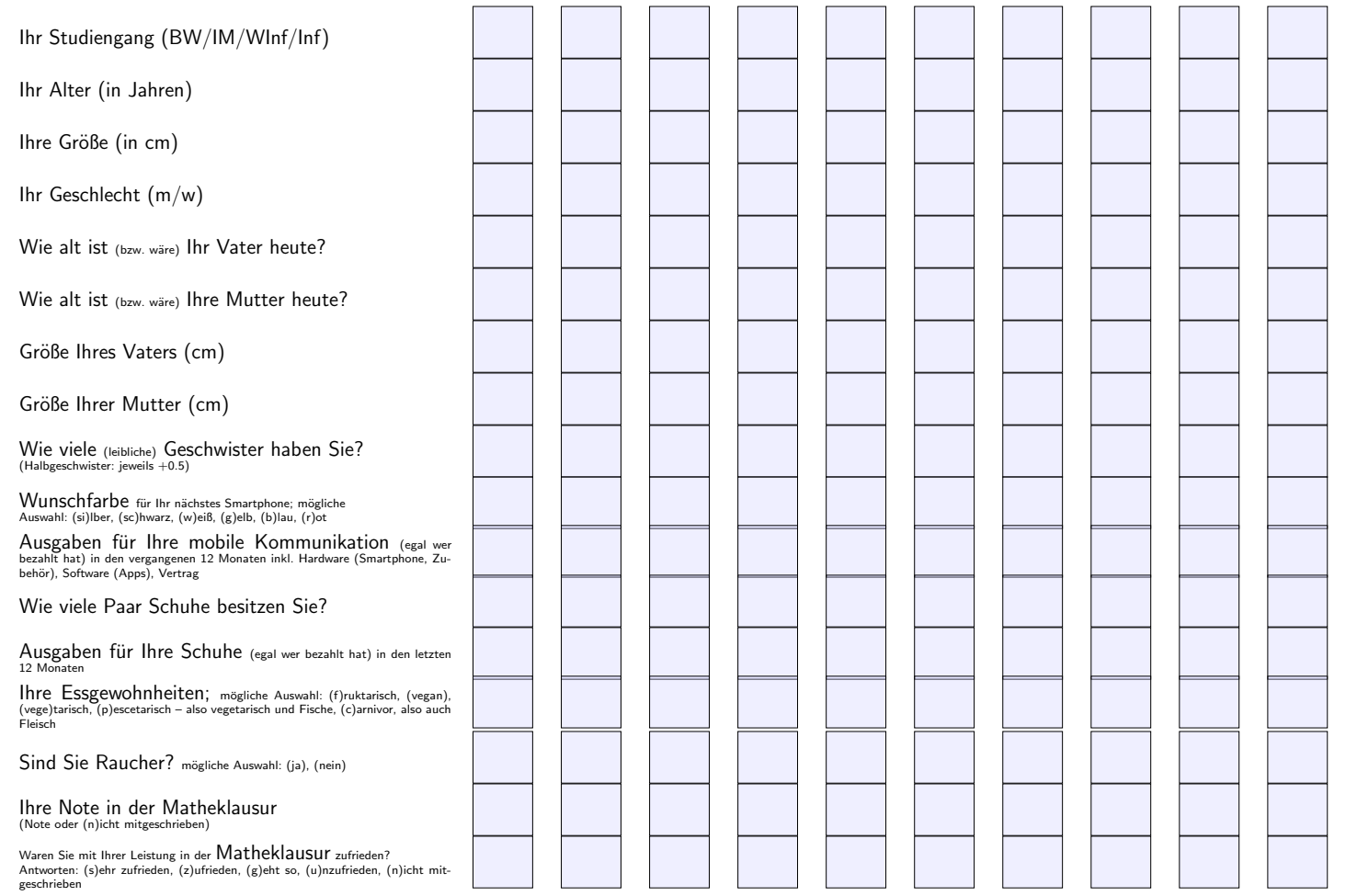

# Statistik: Einführung

### 2 Differenzieren 2

- Deskriptive Statistik
- Wahrscheinlichkeitstheorie

### <span id="page-5-0"></span>5 Induktive Statistik

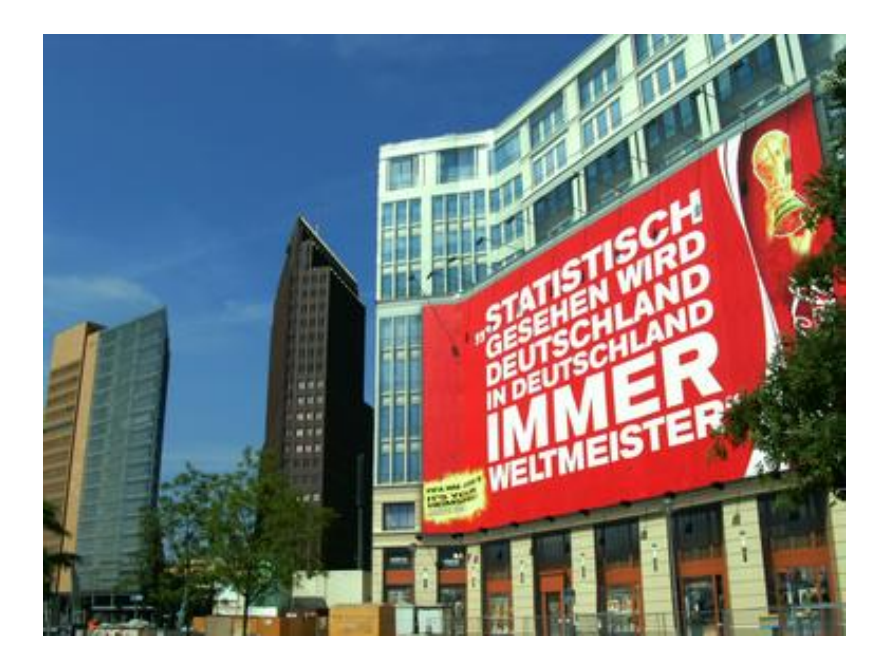

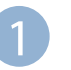

### 1 Statistik: Einführung

Berühmte Leute zur Statistik Wie lügt man mit Statistik? Gute und schlechte Grafiken Begriff Statistik Grundbegriffe der Datenerhebung R und RStudio

# Zitate

**Statistik** Etschberger – SS2017

# **Leonard Henry Courteney (1832-1918)**:

<span id="page-6-0"></span>*" There are three kinds of lies: lies, damned lies and statistics."*

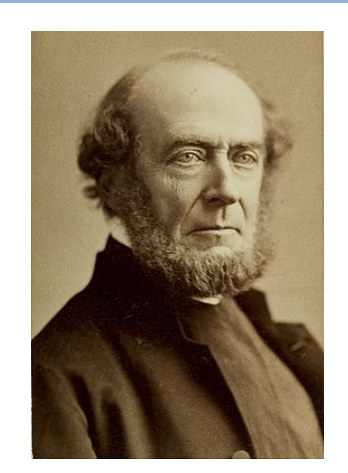

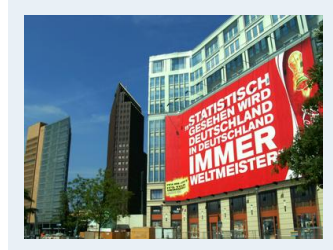

- **1. Einführung** Berühmte Leute zur Statistik Wie lügt man mit Statistik? Gute und schlechte Grafiken Begriff Statistik Grundbegriffe der Datenerhebung R und RStudio **2. Differenzieren 2**
- 
- **3. Deskriptive Statistik**
- **4. W-Theorie**
- **5. Induktive Statistik**
- **Quellen**
- **Tabellen**

### Zitate

**Statistik** Etschberger – SS2017

# **Leonard Henry Courteney (1832-1918)**:

*" There are three kinds of lies: lies, damned lies and statistics."*

# **Winston Curchill (1874-1965) angeblich**:

*" Ich glaube nur den Statistiken, die ich selbst gefälscht habe.["](#page-0-0)*

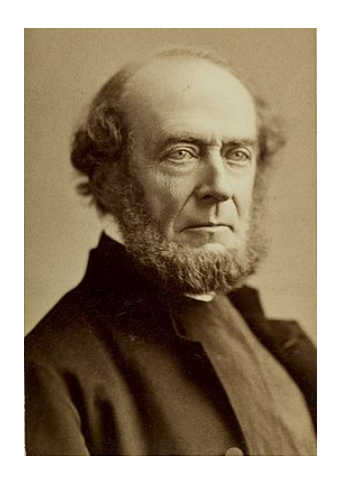

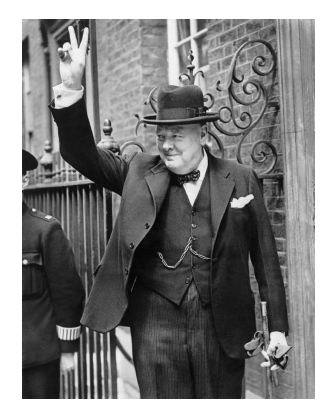

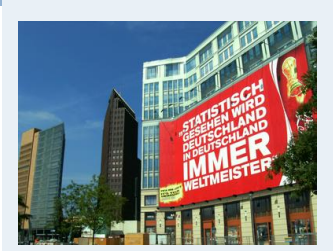

- **1. Einführung** Berühmte Leute zur Statistik Wie lügt man mit Statistik? Gute und schlechte Grafiken Begriff Statistik Grundbegriffe der Datenerhebung R und RStudio
- **2. Differenzieren 2**
- **3. Deskriptive Statistik**
- **4. W-Theorie**
- **5. Induktive Statistik**
- **Quellen**
- **Tabellen**

### **Zitate**

**Statistik** Etschberger – SS2017

# **Leonard Henry Courteney (1832-1918)** :

*" There are three kinds of lies: lies, damned lies and statistics."*

# **Winston Curchill (1874-1965) angeblich** :

*" Ich glaube nur den Statistiken, die ich selbst gefälscht habe.["](#page-0-0)*

# **Andrew Lang (1844-[1912\)](#page-33-0)** :

*" Wir benutzen die Statistik wie ein Betrunkener einen Laternenpfahl: Vor allem zur Stütze unseres Standpunktes und weniger zum Beleuchten eines Sachverhalts."* Quellen: Wikimedia Commons

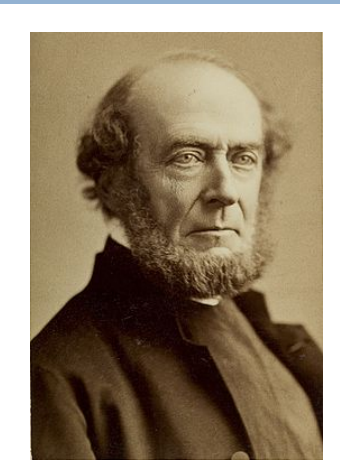

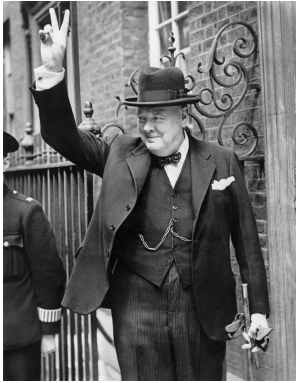

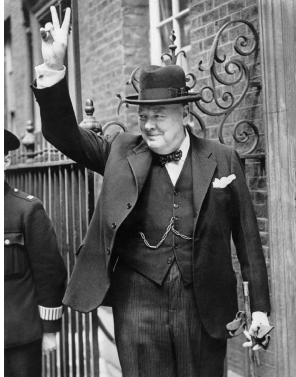

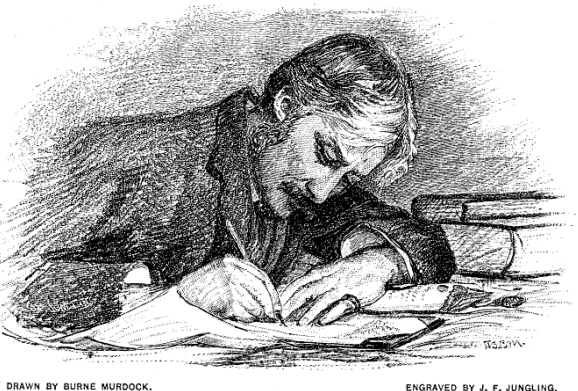

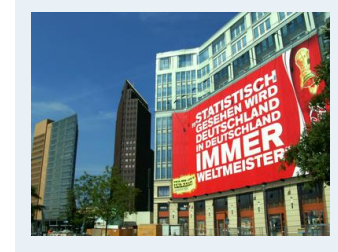

- **1. Einführung** Berühmte Leute zur Statistik Wie lügt man mit Statistik? Gute und schlechte Grafiken Begriff Statistik Grundbegriffe der Datenerhebung R und RStudio **2. Differenzieren 2**
- **3. Deskriptive Statistik**
- **4. W-Theorie**
- **5. Induktive Statistik**
- **Quellen**
- **Tabellen**

# Statistik ist überall

# **Morgens in Zeitung: Mehr Statistiken als Goethe und Schiller im ganzen Leben gesehen haben:**

- Arbeitslosenzahlen wachsen
- ▶ Vogelgrippe breitet sich aus
- ▶ 78,643% der Deutschen unzufrieden mit Löw
- Bundesbürger verzehrt 5,8 Liter Speiseeis pro Jahr
- Musiker leben länger als andere Leute
- <span id="page-9-0"></span>▶ Tennispieler B hat noch nie gegen einen brilletragenden Linkshänder verloren, der jünger ist als [er](#page-0-0)
- in New York schläft man am sichersten im Central Park

## **Viele dieser Statistiken: Fals[ch, bew](#page-9-0)ußt manipuliert oder unpassend ausgesucht.**

Fehlerquellen:

- Zahlenmanipulation
- irreführende Darstellung der Zahlen
- ungenügendes Wissen

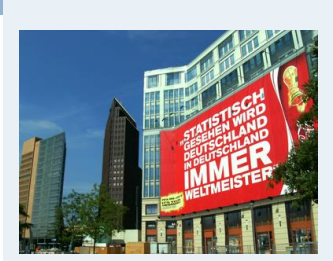

**Statistik** Etschberger – SS2017

**1. Einführung** Berühmte Leute zur Statistik Wie lügt man mit Statistik? Gute und schlechte Grafiken Begriff Statistik Grundbegriffe der Datenerhebung R und RStudio **2. Differenzieren 2**

**3. Deskriptive Statistik**

**4. W-Theorie**

**5. Induktive Statistik**

**Quellen**

### **1. Frage:**

"Finden Sie, dass in einem Betrieb alle Arbeiter in der Gewerkschaft sein sollten?"

# Resultat:

- $\blacktriangleright$  Dafür:
- Dagegen:
- Unentschieden:

Schätzen Sie das Ergebnis!

### **2. Frage:**

"Finden Sie, dass in einem Betrieb alle Arbeiter in der Gewerkschaft sein sollten oder muss man es jedem einzelnen überlassen, ob er in der Gewerkschaft sein will oder nicht?"

# Resultat:

- ▶ Dafür:
- Dagegen:
- Unentschieden:

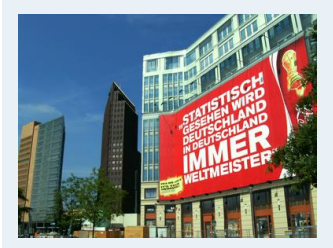

#### **1. Einführung** Berühmte Leute zur Statistik

Wie lügt man mit Statistik? Gute und schlechte Grafiken Begriff Statistik Grundbegriffe der Datenerhebung R und RStudio

- **2. Differenzieren 2**
- **3. Deskriptive Statistik**
- **4. W-Theorie**
- **5. Induktive Statistik**
- **Quellen**
- **Tabellen**

### **1. Frage:**

"Finden Sie, dass in einem Betrieb alle Arbeiter in der Gewerkschaft sein sollten?"

# Resultat:

- $\blacktriangleright$ Dafür: 44%
- Dagegen: 20%
- ▶ Unentschieden: 36%

### **2. Frage:**

"Finden Sie, dass in einem Betrieb alle Arbeiter in der Gewerkschaft sein sollten oder muss man es jedem einzelnen überlassen, ob er in der Gewerkschaft sein will oder nicht?"

# Resultat:

- Dafür: 24%
- Dagegen: 70%
- Unentschieden: 6%

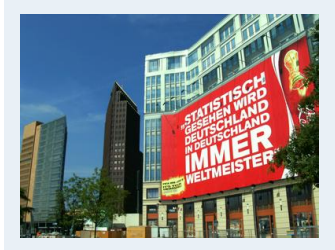

#### **1. Einführung**

Berühmte Leute zur Statistik Wie lügt man mit Statistik? Gute und schlechte Grafiken Begriff Statistik Grundbegriffe der Datenerhebung R und RStudio

- **2. Differenzieren 2**
- **3. Deskriptive Statistik**
- **4. W-Theorie**
- **5. Induktive Statistik**
- **Quellen**

**Statistik** Etschberger – SS2017

Laut einem "Bericht zur Bekämp**fung des Analphabetismus in Deutschland":**

- $\blacktriangleright$  Heute gibt es in Deutschland ca. 7 Millionen Analphabeten
- ▶ Zu Kaiser Wilhelms Zeiten gab es weniger als 10 000

Was leiten Sie daraus ab?

#### **BILDUNG**

#### 7.5 Millionen Deutsche sind Analphabeten

Ein Siebtel der erwerbsfähigen Bevölkerung kann laut einer Studie kaum lesen und schreiben - doppelt so viel wie bisher gedacht. Bildungsministerin Schavan will reagieren [weiter...]

**ANALPHABETISMUS** 

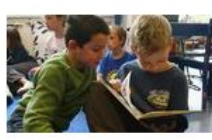

#### Ein Land verlernt das Lesen

Studenten verstehen abstrakte Texte nicht mehr, ein Schulbuchverlag kürzt Klassiker, Banker besuchen Lesekurse: Viele Deutsche haben keine Lust mehr zu lesen. [weiter...]

#### ANALPHABETISMUS

#### **Buchstäblich resigniert**

Mehr als sieben Millionen Deutsche können kaum lesen und schreiben. Erst jetzt hat die Politik das Problem erkannt. Aber es gibt zu wenig Geld für Kurse. Von M. Spiewak [weiter...]

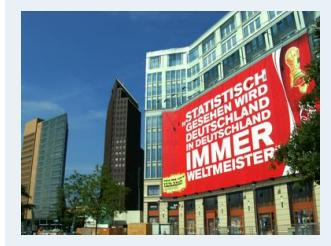

#### **1. Einführung**

Berühmte Leute zur Statistik

Wie lügt man mit Statistik?

Gute und schlechte Grafiken

Begriff Statistik

Grundbegriffe der Datenerhebung

R und RStudio

**2. Differenzieren 2**

**3. Deskriptive Statistik**

**4. W-Theorie**

**5. Induktive Statistik**

**Quellen**

Laut einem "Bericht zur Bekämp**fung des Analphabetismus in Deutschland":**

- $\blacktriangleright$  Heute gibt es in Deutschland ca. 7 Millionen Analphabeten
- ▶ Zu Kaiser Wilhelms Zeiten gab es weniger als 10 000

Was leiten Sie daraus ab?

#### **BILDUNG**

#### 7.5 Millionen Deutsche sind Analphabeten

Ein Siebtel der erwerbsfähigen Bevölkerung kann laut einer Studie kaum lesen und schreiben - doppelt so viel wie bisher gedacht. Bildungsministerin Schavan will reagieren [weiter 1]

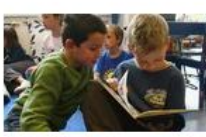

#### **ANALPHABETISMUS** Ein Land verlernt das Lesen

Studenten verstehen abstrakte Texte nicht mehr, ein Schulbuchverlag kürzt Klassiker, Banker besuchen Lesekurse: Viele Deutsche haben keine Lust mehr zu lesen. **Iweiter** 1

#### ANALPHABETISMUS

#### **Buchstäblich resigniert**

Mehr als sieben Millionen Deutsche können kaum lesen und schreiben. Erst jetzt hat die Politik das Problem erkannt. Aber es gibt zu wenig Geld für Kurse. Von M. Spiewak [weiter...]

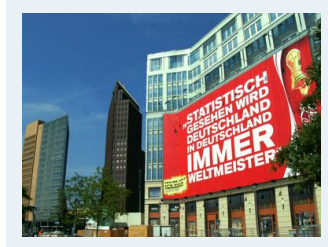

**Statistik** Etschberger – SS2017

#### **1. Einführung**

Berühmte Leute zur Statistik

Wie lügt man mit Statistik?

Gute und schlechte Grafiken

Begriff Statistik

Grundbegriffe der Datenerhebung

R und RStudio

- **2. Differenzieren 2**
- **3. Deskriptive Statistik**

**4. W-Theorie**

**5. Induktive Statistik**

**Quellen**

**Tabellen**

### Definition

### **Zu Kaiser Wilhelms Zeiten:**

"Analphabet ist, wer seinen Name[n](#page-35-0)[nicht](#page-35-0)[sc](#page-35-0)hreiben kann."

### **Definition heute:**

"Ein Analphabet ist eine Person, die sich nicht beteiligen kann an all den zielgerichteten Aktivitäten ihrer Gruppe und ihrer Gemeinschaft, bei denen Lesen, Schreiben und Rechnen erforderlich ist und an der weiteren Nutzung dieser Kulturtechniken für ihre weitere Entwicklung und die der Gesellschaft".

#### **Statistik** Etschberger – SS2017

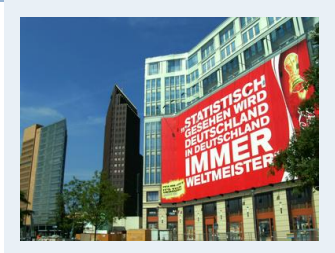

# Seit 1983 stabile Gebühren

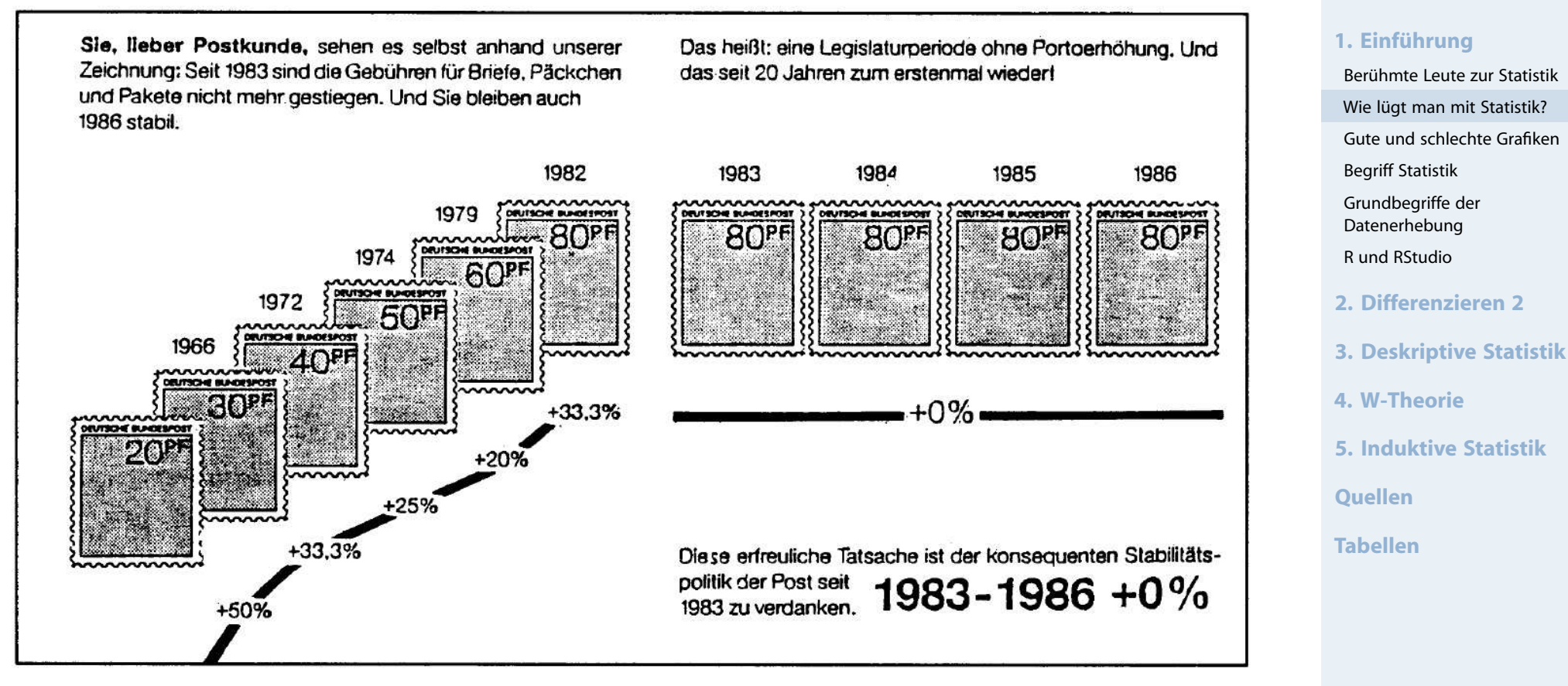

Quelle Kramer, (2011)

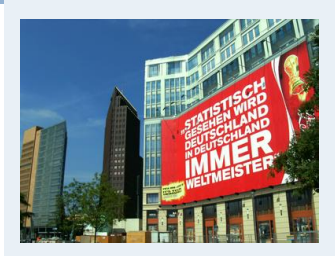

- **4. W-Theorie**
- **5. Induktive Statistik**
- **Quellen**
- **Tabellen**

# Seit 1983 stabile Gebühren

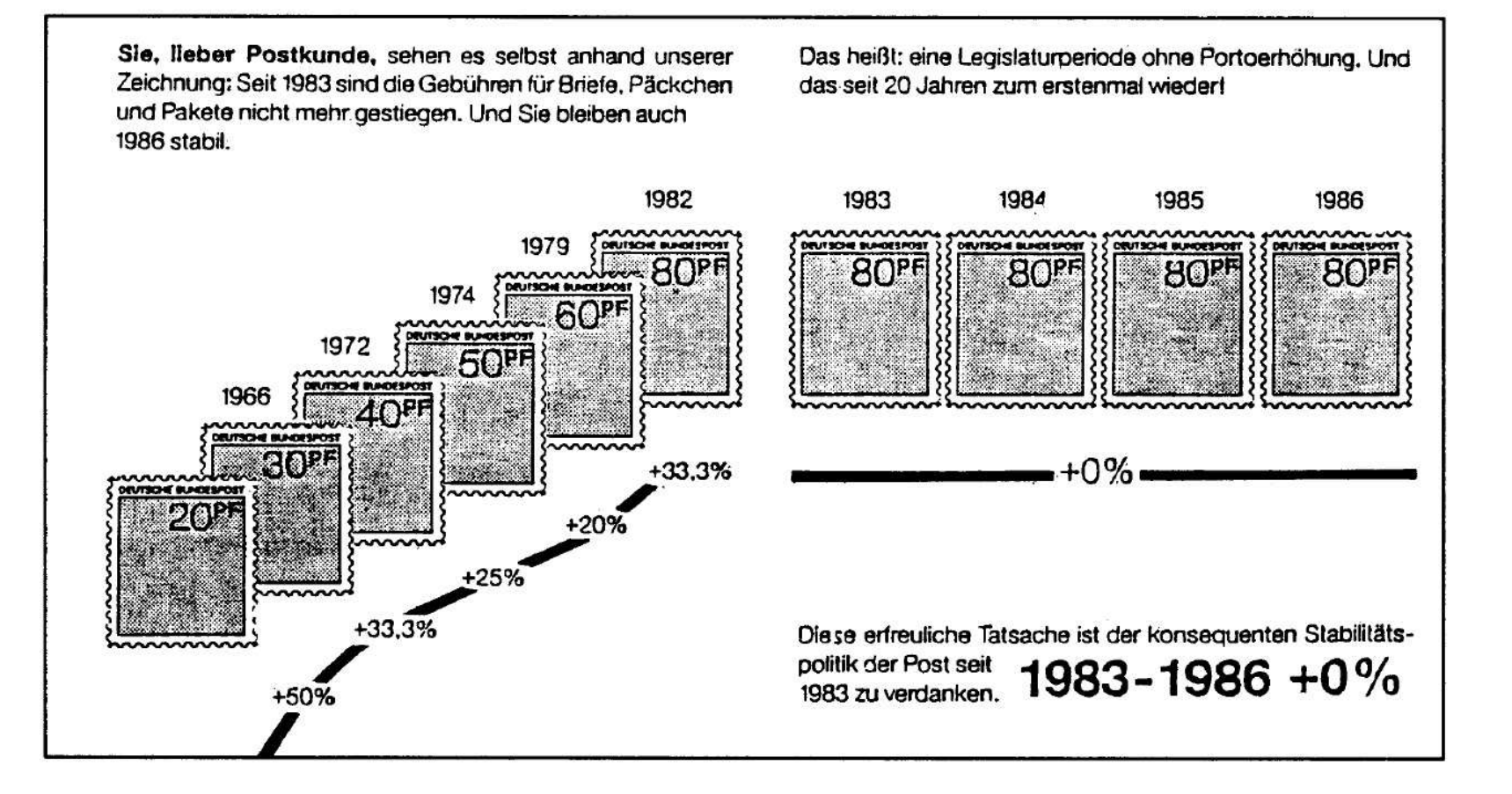

Quelle Kramer, (2011)

#### **Statistik** Etschberger – SS2017

#### **1. Einführung**

Berühmte Leute zur Statistik Wie lügt man mit Statistik? Gute und schlechte Grafiken Begriff Statistik Grundbegriffe der Datenerhebung R und RStudio **2. Differenzieren 2**

**3. Deskriptive Statistik**

**4. W-Theorie**

**5. Induktive Statistik**

**Quellen**

**Tabellen**

# **Grafik aussagekräftig?**

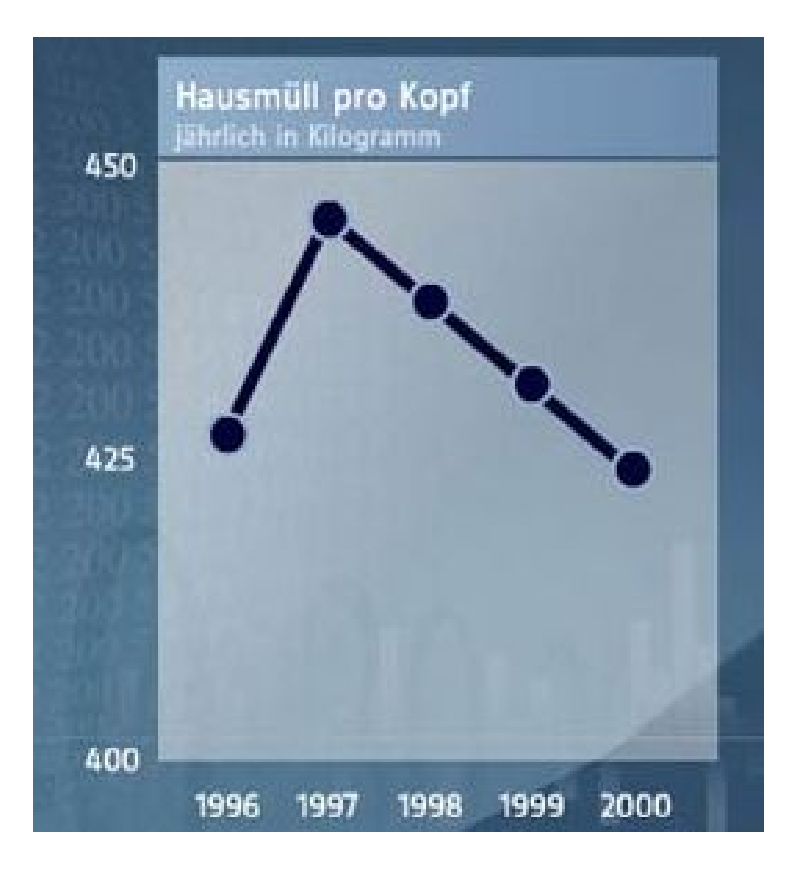

Quelle: Bach u. a., (2006)

# **Grafik aussagekräftig?**

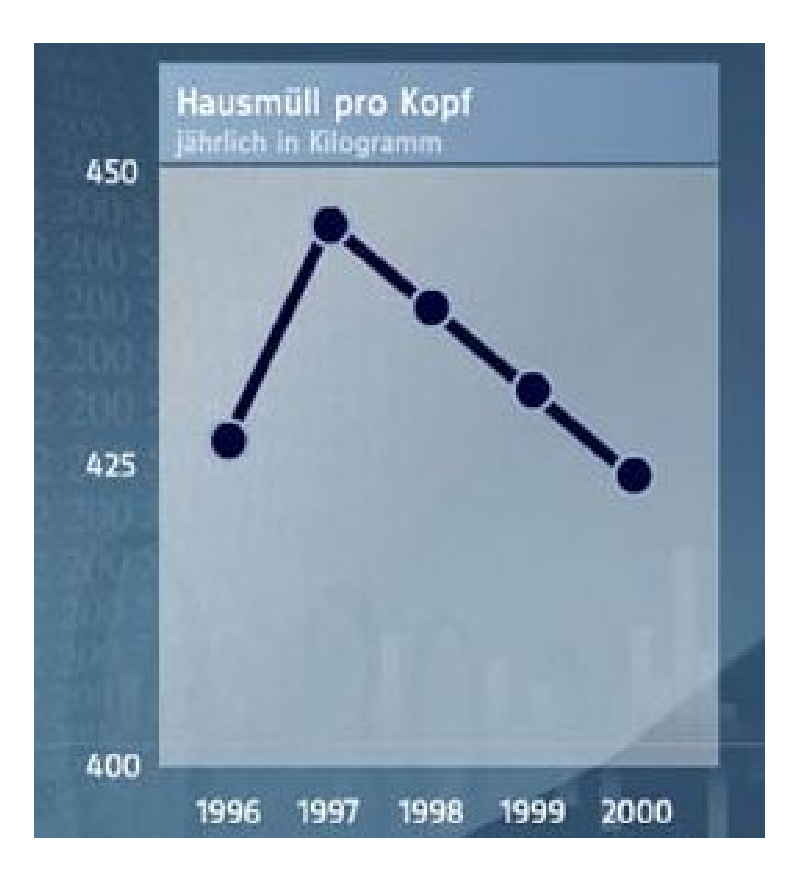

Quelle: Bach u. a., (2006)

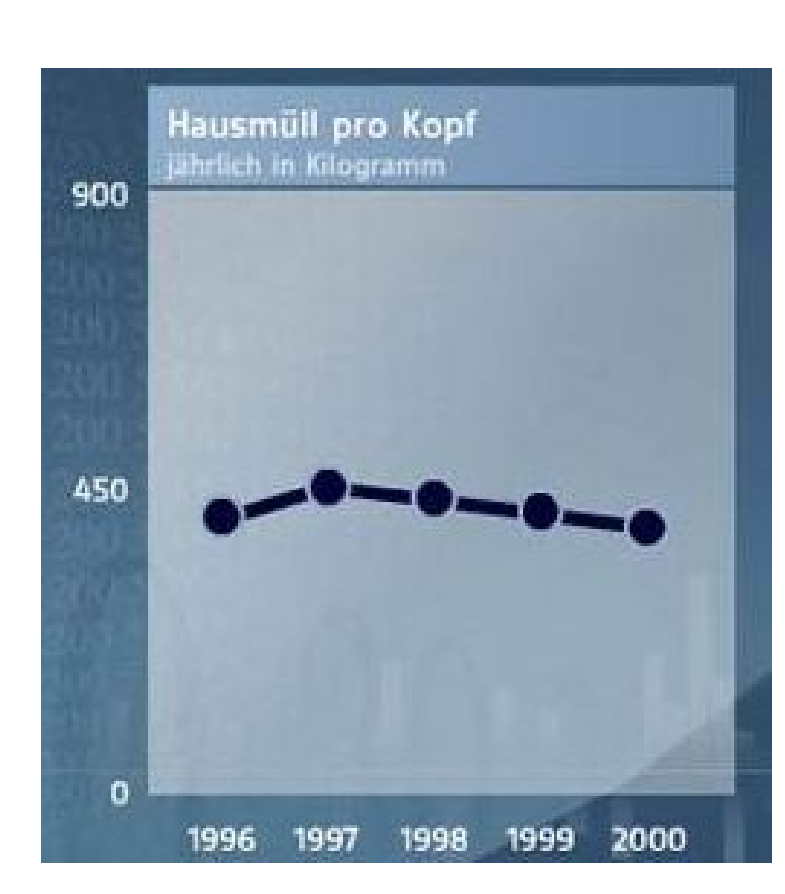

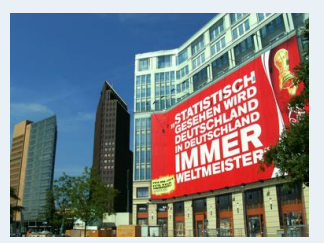

### **1. Einführung** Berühmte Leute zur Statistik Wie lügt man mit Statistik? Gute und schlechte Grafiken Begriff Statistik Grundbegriffe der Datenerhebung R und RStudio **2. Differenzieren 2 3. Deskriptive Statistik 4. W-Theorie 5. Induktive Statistik**

**Quellen**

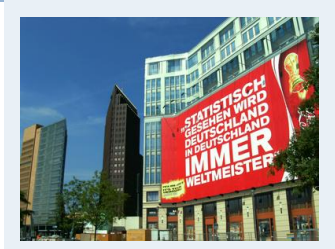

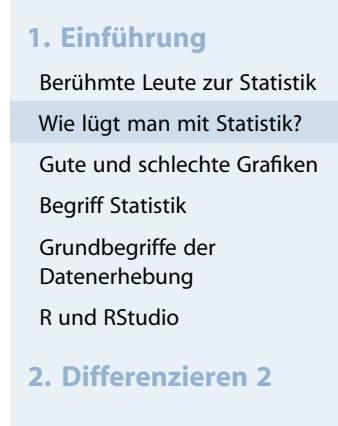

- **3. Deskriptive Statistik**
- **4. W-Theorie**
- **5. Induktive Statistik**
- **Quellen**
- **Tabellen**

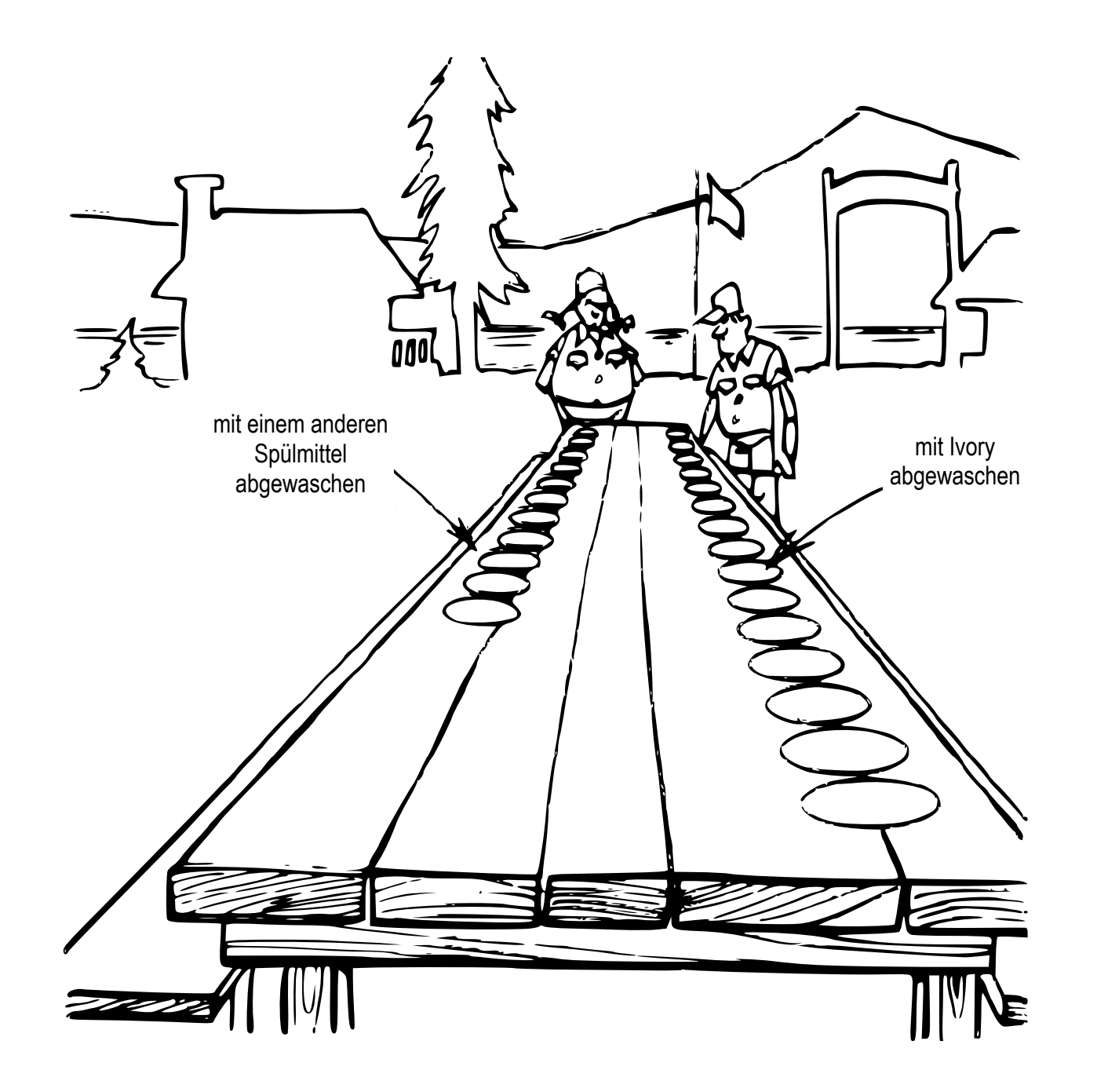

# Größenproportionen

**Statistik** Etschberger – SS2017

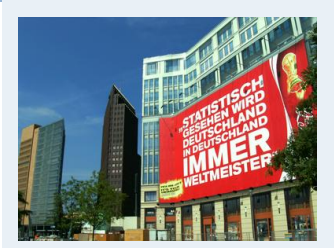

- **1. Einführung** Berühmte Leute zur Statistik Wie lügt man mit Statistik? Gute und schlechte Grafiken Begriff Statistik Grundbegriffe der Datenerhebung R und RStudio **2. Differenzieren 2**
- **3. Deskriptive Statistik**
- **4. W-Theorie**
- **5. Induktive Statistik**
- **Quellen**
- **Tabellen**

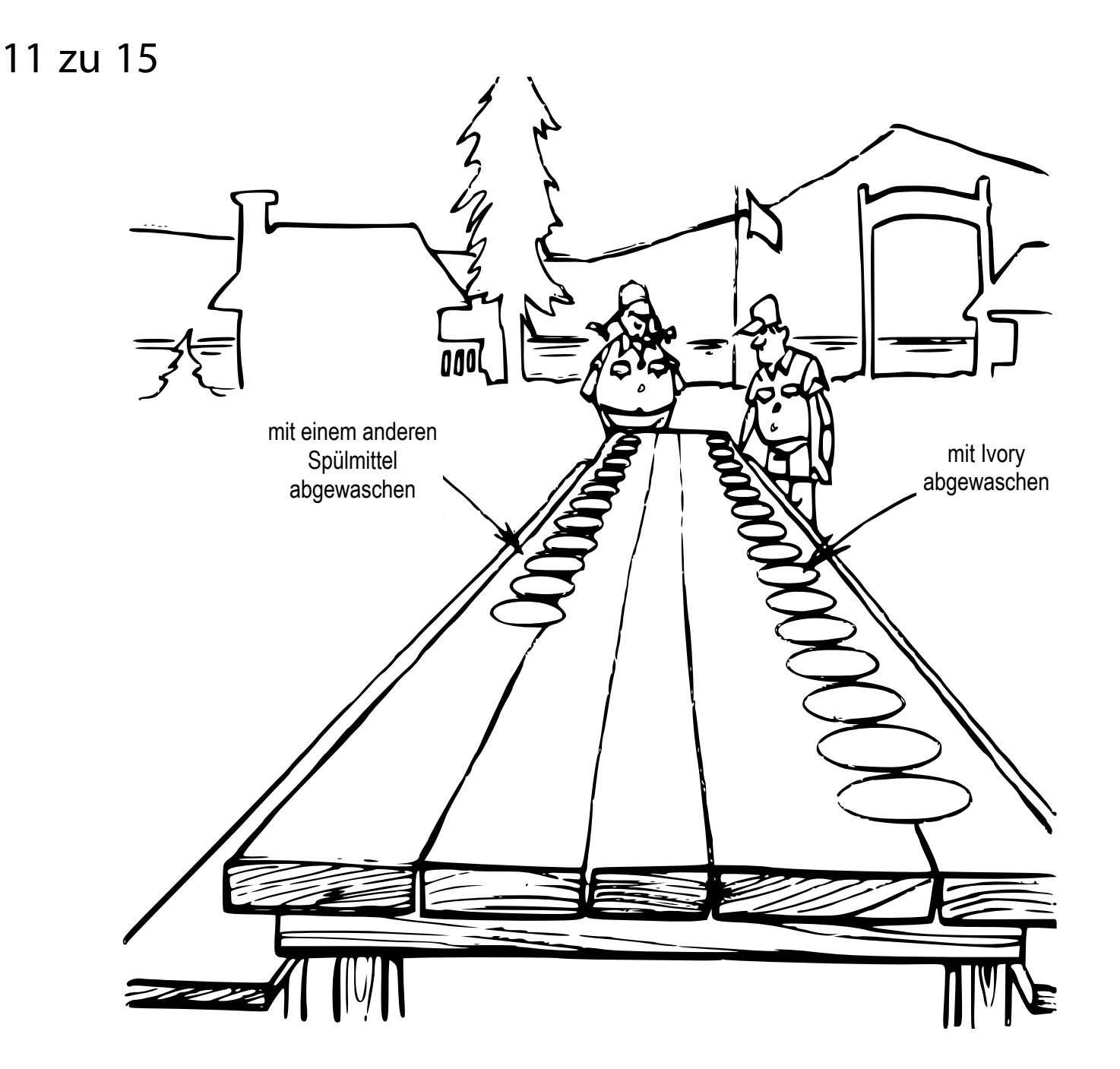

Ein Einzelhändler bezieht ein Produkt zu 100  $\epsilon$  und verkauft es für 200 €. Hat er eine Gewinnspanne von 50% oder 100%?

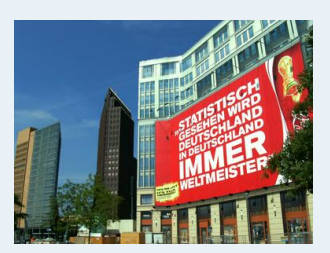

- **1. Einführung** Berühmte Leute zur Statistik Wie lügt man mit Statistik? Gute und schlechte Grafiken Begriff Statistik Grundbegriffe der Datenerhebung R und RStudio **2. Differenzieren 2**
- **3. Deskriptive Statistik**
- **4. W-Theorie**
- **5. Induktive Statistik**
- **Quellen**
- **Tabellen**
- Ein Einzelhändler bezieht ein Produkt zu 100  $\epsilon$  und verkauft es für 200 €. Hat er eine Gewinnspanne von 50% oder 100%?
- ▶ Bahn: 9 Tote pro 10 Mio Passagieren je Kilometer Flugzeug: 3 Tote pro 10 Mio Passagieren je Kilometer Bahn: 7 pro 10 Mio Passagiere je Stunde Flugzeug: 24 pro 10 Mio Passagiere je Stunde

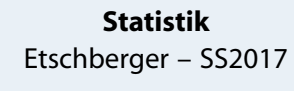

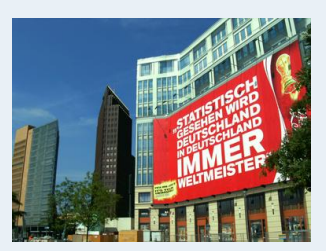

**3. Deskriptive Statistik**

**4. W-Theorie**

**5. Induktive Statistik**

**Quellen**

- Ein Einzelhändler bezieht ein Produkt zu 100  $\epsilon$  und verkauft es für 200 €. Hat er eine Gewinnspanne von 50% oder 100%?
- ▶ Bahn: 9 Tote pro 10 Mio Passagieren je Kilometer Flugzeug: 3 Tote pro 10 Mio Passagieren je Kilometer Bahn: 7 pro 10 Mio Passagiere je Stunde Flugzeug: 24 pro 10 Mio Passagiere je Stunde
- ▶ Nur 40 % aller durch Autounfälle Gestorbenen hatten keinen Sicherheitsgut angelegt Also: Keinen Gurt anlegen ist sicherer

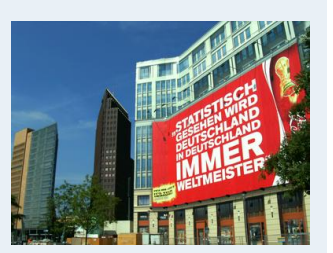

**3. Deskriptive Statistik**

**4. W-Theorie**

**5. Induktive Statistik**

**Quellen**

- Ein Einzelhändler bezieht ein Produkt zu 100  $\epsilon$  und verkauft es für 200 €. Hat er eine Gewinnspanne von 50% oder 100%?
- ▶ Bahn: 9 Tote pro 10 Mio Passagieren je Kilometer Flugzeug: 3 Tote pro 10 Mio Passagieren je Kilometer Bahn: 7 pro 10 Mio Passagiere je Stunde Flugzeug: 24 pro 10 Mio Passagiere je Stunde
- ▶ Nur 40 % aller durch Autounfälle Gestorbenen hatten keinen Sicherheitsgut angelegt Also: Keinen Gurt anlegen ist sicherer
- ▶ Die Hälfte der Todesfä[lle](#page-5-0)[erei](#page-5-0)[g](#page-6-0)nen sich in Krankenhäusern Also: Krankenhäuser si[nd](#page-33-0)[lebe](#page-33-0)nssgefährlich

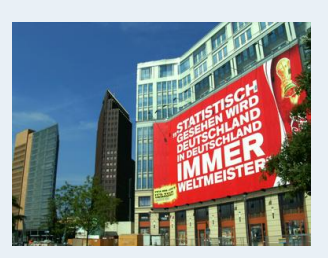

**3. Deskriptive Statistik**

**4. W-Theorie**

**5. Induktive Statistik**

**Quellen**

- Ein Einzelhändler bezieht ein Produkt zu 100  $\epsilon$  und verkauft es für 200 €. Hat er eine Gewinnspanne von 50% oder 100%?
- ▶ Bahn: 9 Tote pro 10 Mio Passagieren je Kilometer Flugzeug: 3 Tote pro 10 Mio Passagieren je Kilometer Bahn: 7 pro 10 Mio Passagiere je Stunde Flugzeug: 24 pro 10 Mio Passagiere je Stunde
- ▶ Nur 40 % aller durch Autounfälle Gestorbenen hatten keinen Sicherheitsgut angelegt Also: Keinen Gurt anlegen ist sicherer
- ▶ Die Hälfte der Todesfä[lle](#page-5-0)[erei](#page-5-0)[g](#page-6-0)nen sich in Krankenhäusern Also: Krankenhäuser si[nd](#page-33-0)[lebe](#page-33-0)nssgefährlich
- Zwei Drittel aller alkoholabhä[n](#page-45-0)gigen Personen sind verheiratet Also: die Ehe führt zum Alkohol

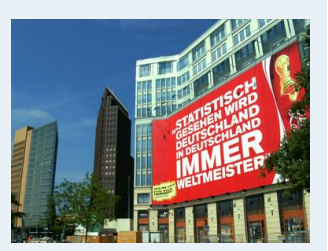

**3. Deskriptive Statistik**

**4. W-Theorie**

**5. Induktive Statistik**

**Quellen**

# **Fernsehumfragen**

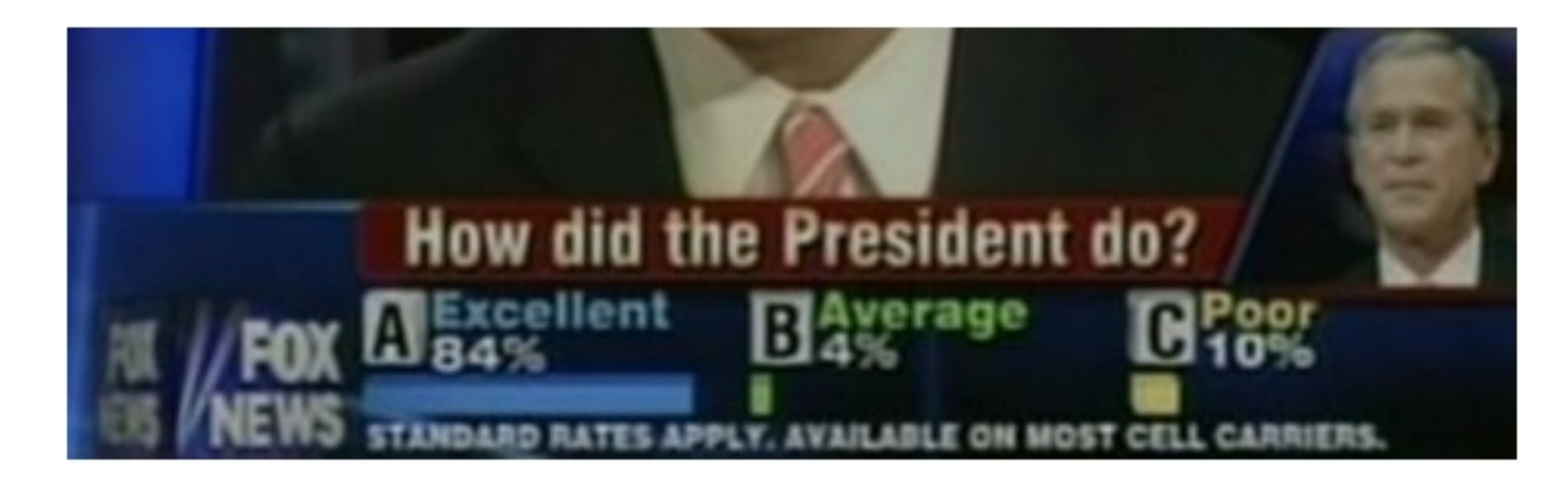

- Kostenpflichtige Telef[onabsti](#page-5-0)[m](#page-6-0)mung nach regierungsfreundliche[m](#page-33-0)[Beric](#page-33-0)ht im Fernsehen
- In den meisten Umfragen erreichte Bush zu diesem Zeitpunkt nur 30 % Zustimmung

**Statistik** Etschberger – SS2017

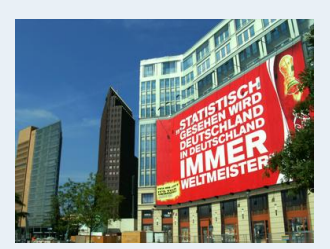

- **1. Einführung** Berühmte Leute zur Statistik Wie lügt man mit Statistik? Gute und schlechte Grafiken Begriff Statistik Grundbegriffe der Datenerhebung R und RStudio **2. Differenzieren 2**
- **3. Deskriptive Statistik**
- **4. W-Theorie**
- **5. Induktive Statistik**
- **Quellen**
- **Tabellen**

**Statistik** Etschberger – SS2017

### **Challenger-Katastrophe**

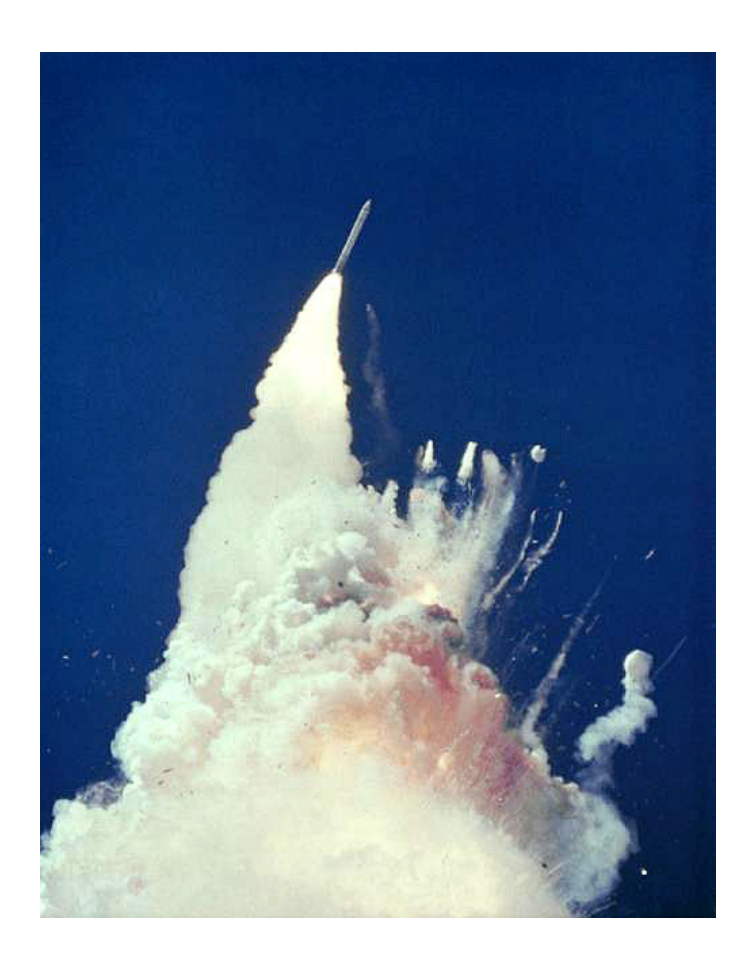

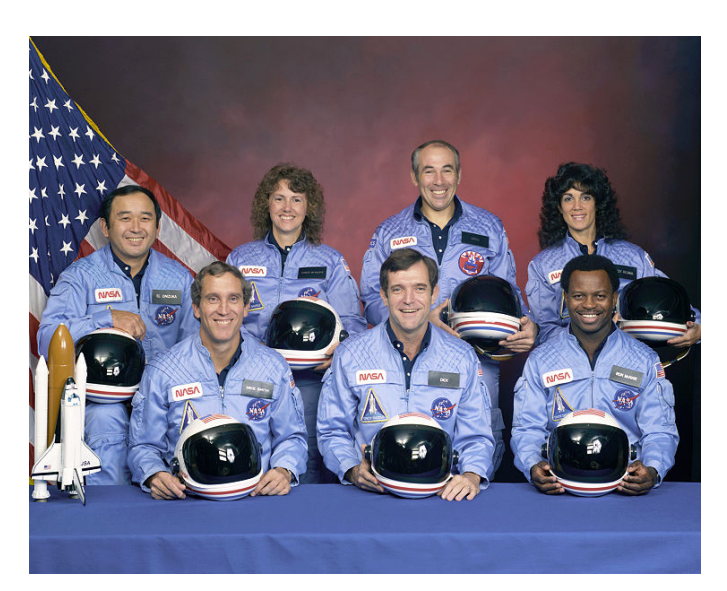

Am 28. Januar 1986, 73 Sekunden nach dem Start der Mission STS-51-L, brach die Raumfähre in etwa 15 Kilometer Höhe auseinander. Dabei starben alle sieben Astronauten. Es war der bis dahin schwerste Unfall in der Raumfahrtgeschichte der USA.

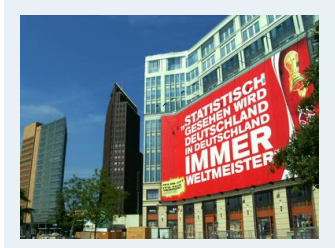

**1. Einführung** Berühmte Leute zur Statistik Wie lügt man mit Statistik? Gute und schlechte Grafiken Begriff Statistik Grundbegriffe der Datenerhebung R und RStudio **2. Differenzieren 2**

**3. Deskriptive Statistik**

**4. W-Theorie**

**5. Induktive Statistik**

**Quellen**

- ▶ Grund für Explosion: 2 Gummidichtungsringe waren undicht
- Die Temperatur der Dichtungsringe: Unter 20° F (ca. -6,7° C).  $\blacktriangleright$
- **Probleme mit Dichtungsringen bei Start der vorigen Fähre:** Umgebungstemperatur 53° F (ca. 11,7° C).
- Frage: Ist der Dichtungsfehler durch die Umgebungstemperatur zu prognostizieren?

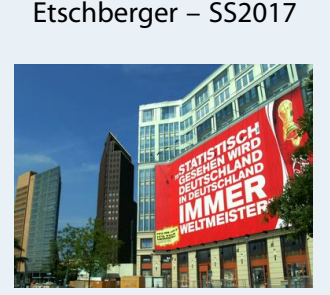

**Statistik**

### **1. Einführung** Berühmte Leute zur Statistik Wie lügt man mit Statistik? Gute und schlechte Grafiken Begriff Statistik Grundbegriffe der Datenerhebung R und RStudio **2. Differenzieren 2 3. Deskriptive Statistik 4. W-Theorie**

**5. Induktive Statistik**

**Quellen**

- ▶ Grund für Explosion: 2 Gummidichtungsringe waren undicht
- Die Temperatur der Dichtungsringe: Unter 20° F (ca. -6,7° C).
- **Probleme mit Dichtungsringen bei Start der vorigen Fähre:** Umgebungstemperatur 53° F (ca. 11,7° C).
- Frage: Ist der Dichtungsfehler durch die Umgebungstemperatur zu prognostizieren?

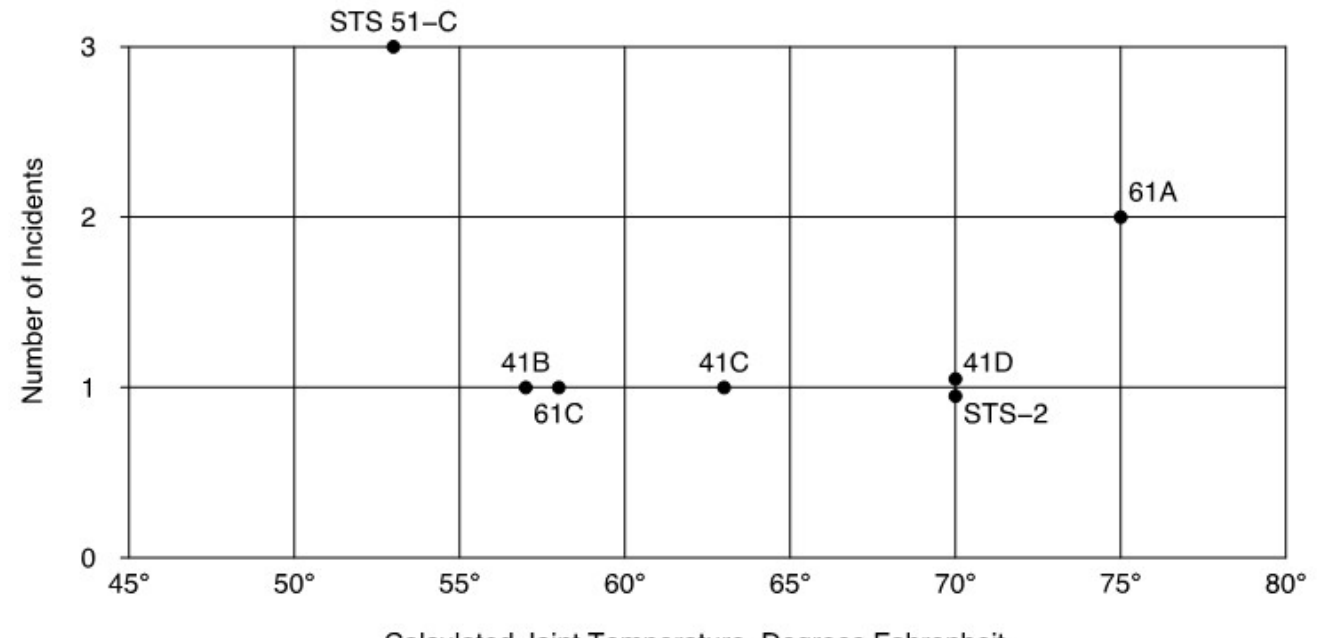

# **O-Ring Failure Data**

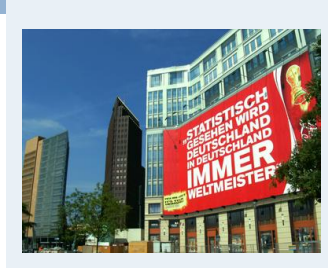

**Statistik** Etschberger – SS2017

- Fehler in Analyse: Starts ohne Fehler wurden nicht berücksichtigt
- Korrekte Modellierung mittels logistischer Regression liefert:

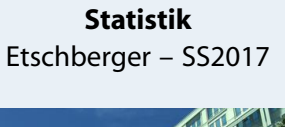

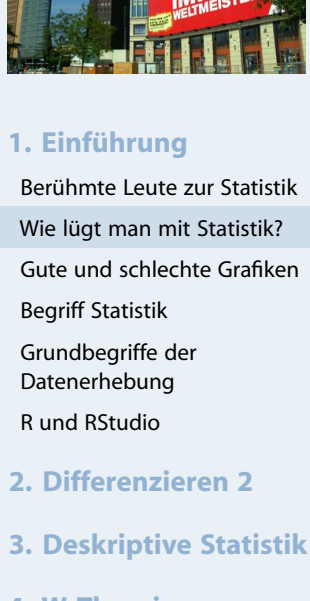

- **4. W-Theorie**
- **5. Induktive Statistik**
- **Quellen**
- **Tabellen**
- Fehler in Analyse: Starts ohne Fehler wurden nicht berücksichtigt
- Korrekte Modellierung mittels logistischer Regression liefert:

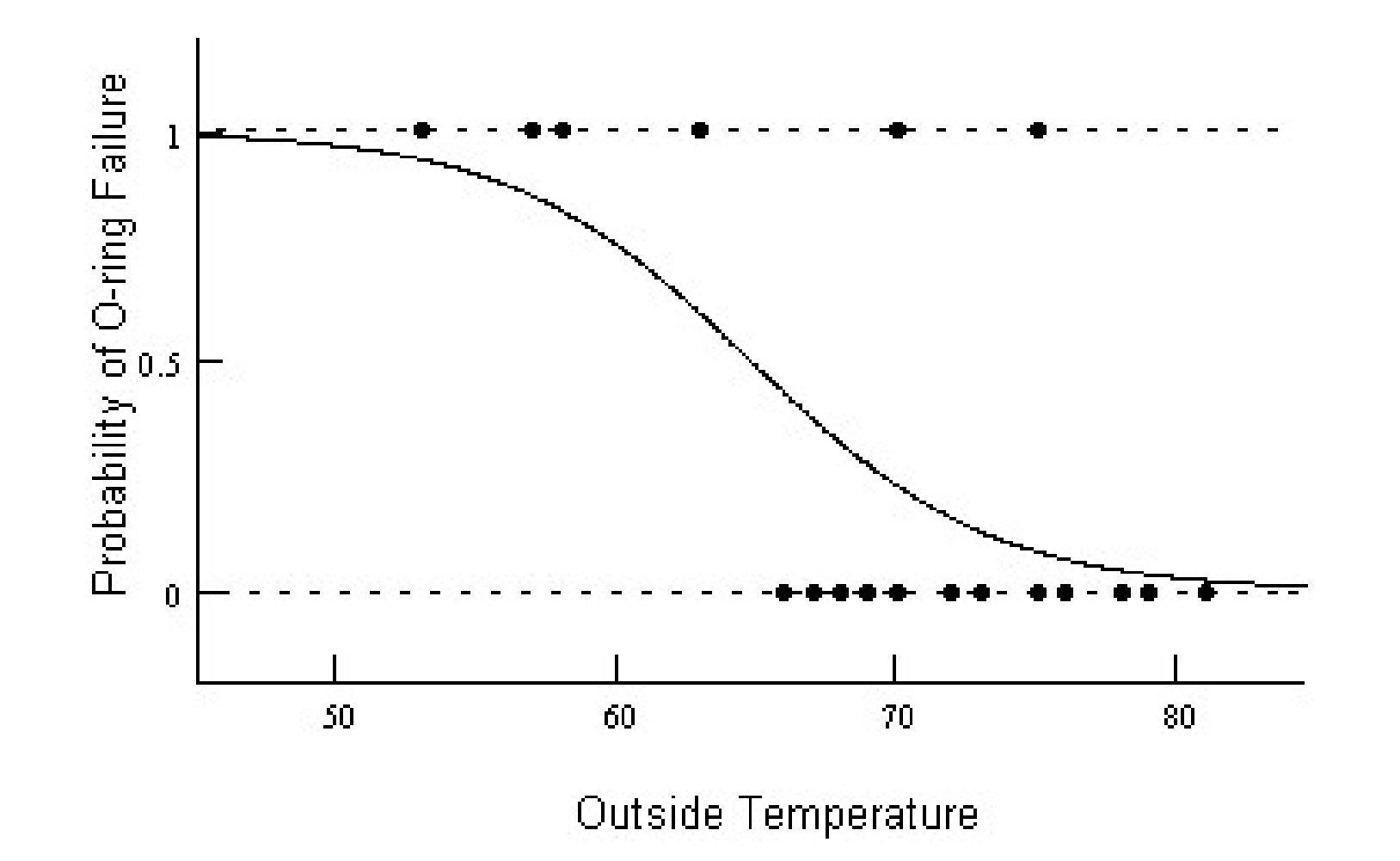

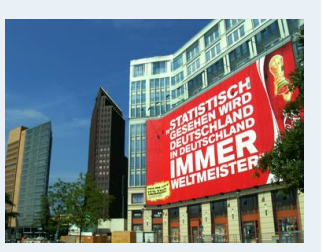

Berühmte Leute zur Statistik Wie lügt man mit Statistik? Gute und schlechte Grafiken

**1. Einführung**

Begriff Statistik Grundbegriffe der Datenerhebung R und RStudio

**4. W-Theorie**

**Quellen**

**Tabellen**

**2. Differenzieren 2**

**3. Deskriptive Statistik**

**5. Induktive Statistik**

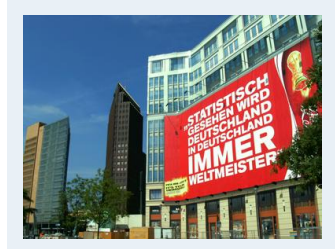

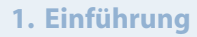

- **3. Deskriptive Statistik**
- **4. W-Theorie**
	-
- **5. Induktive Statistik**
- **Quellen**
- **Tabellen**

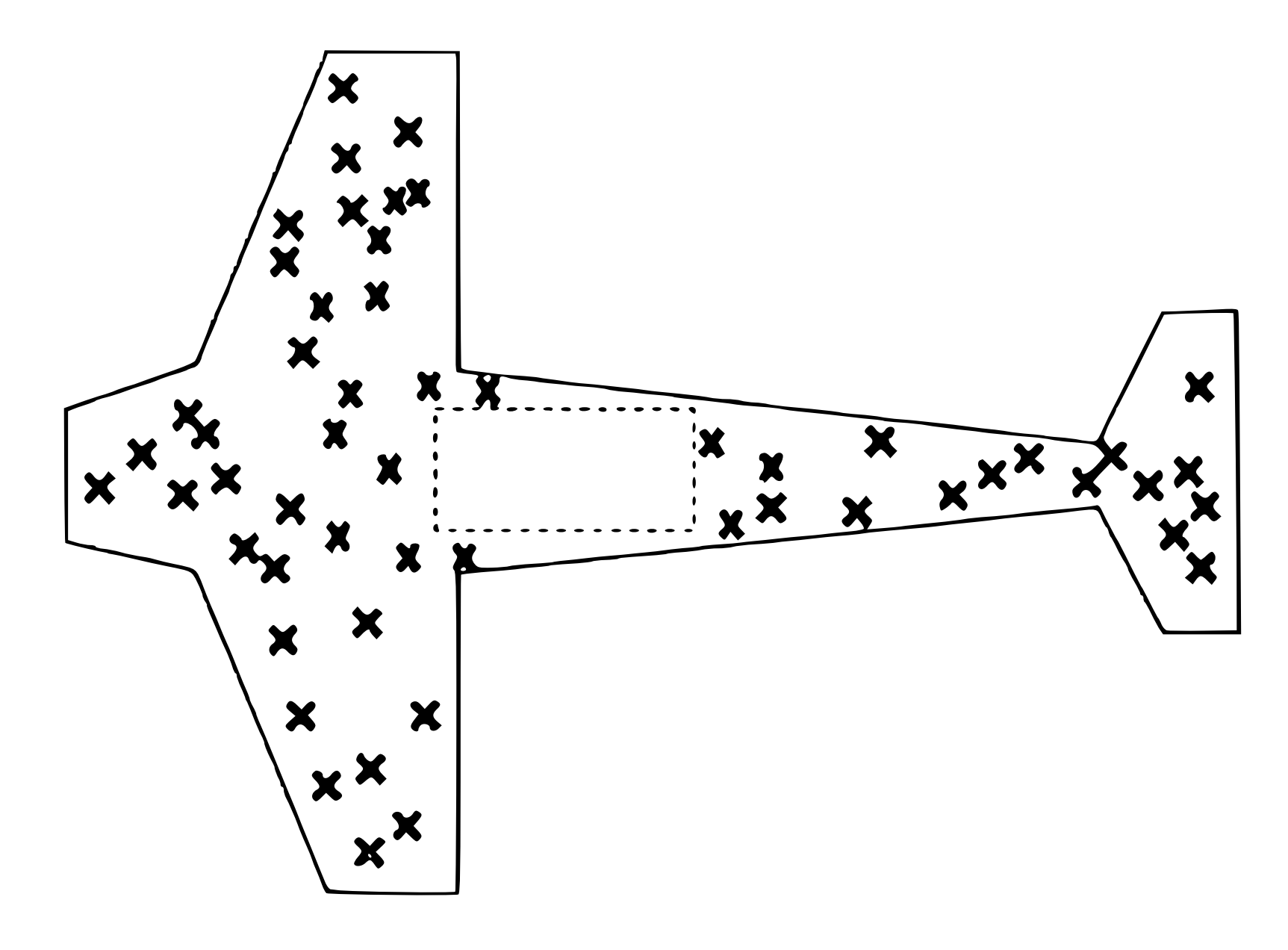

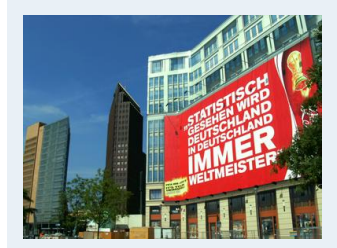

#### **1. Einführung**

Berühmte Leute zur Statistik Wie lügt man mit Statistik? Gute und schlechte Grafiken Begriff Statistik Grundbegriffe der Datenerhebung R und RStudio **2. Differenzieren 2**

- **3. Deskriptive Statistik**
- **4. W-Theorie**
- **5. Induktive Statistik**
- **Quellen**
- **Tabellen**

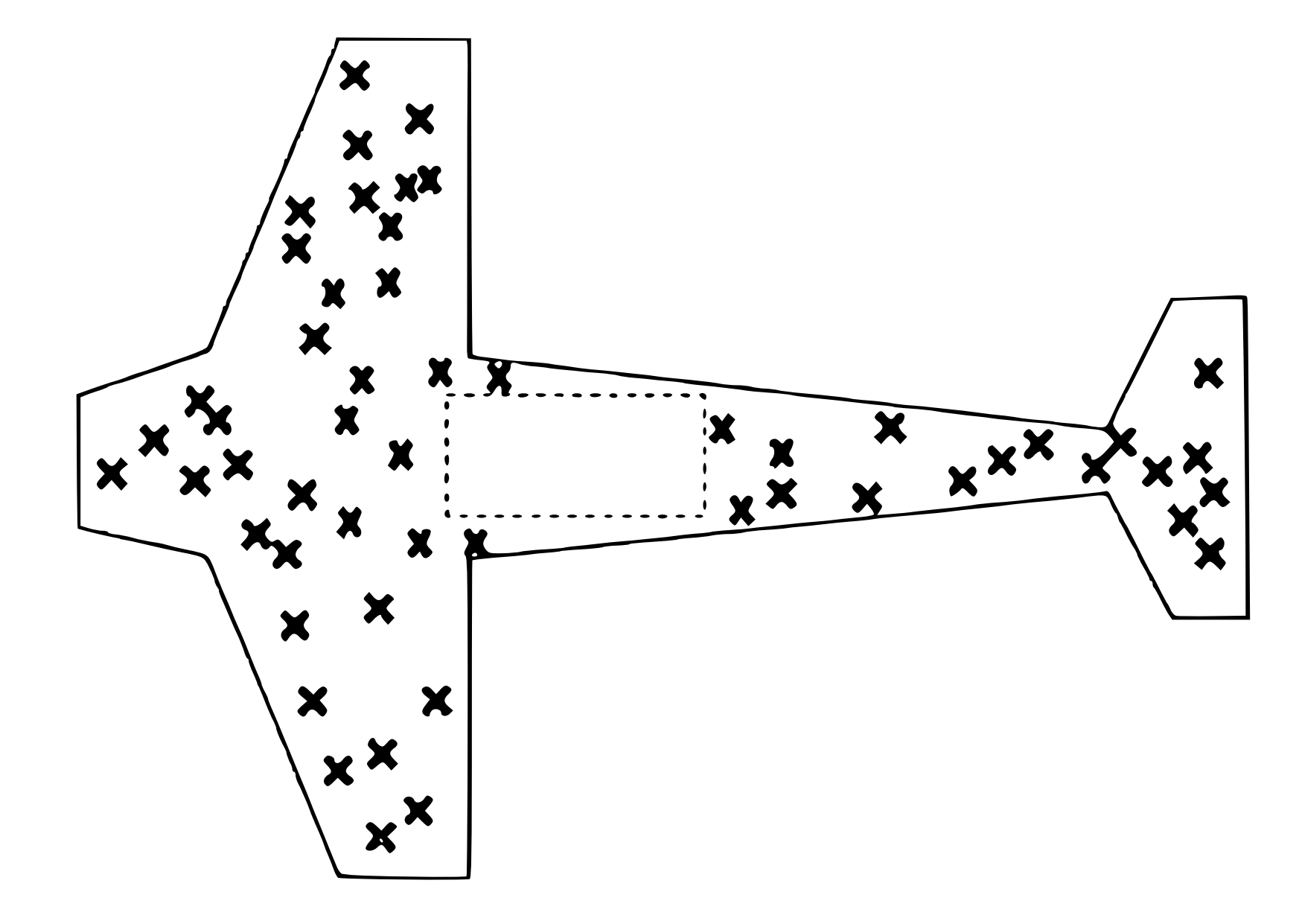

#### **Statistik** Etschberger – SS2017

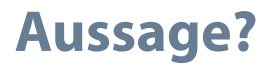

<span id="page-33-0"></span>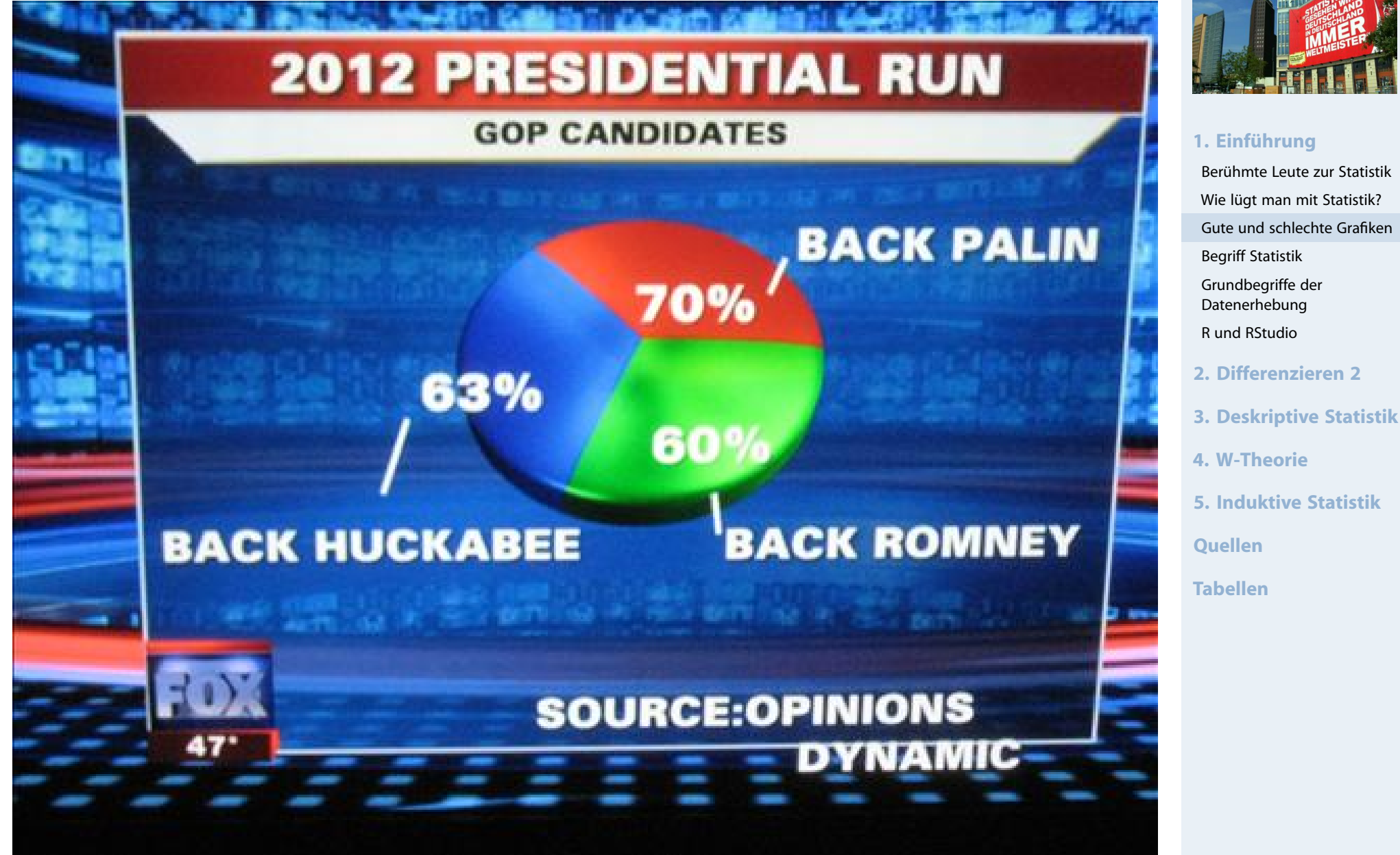

Quelle: Friendly, M[ichael \(2001\), Gall](http://www.datavis.ca/gallery/)ery of Data Visualization, http://www.datavis.ca/gallery/, Stand November 2014

**Statistik** Etschberger – SS2017

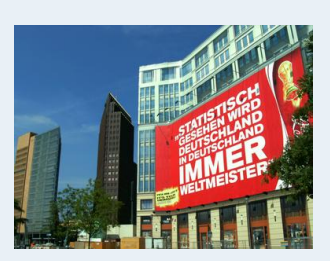

# **Minards Grafik von 1869 über Napoleons Rußlandfeldzug**

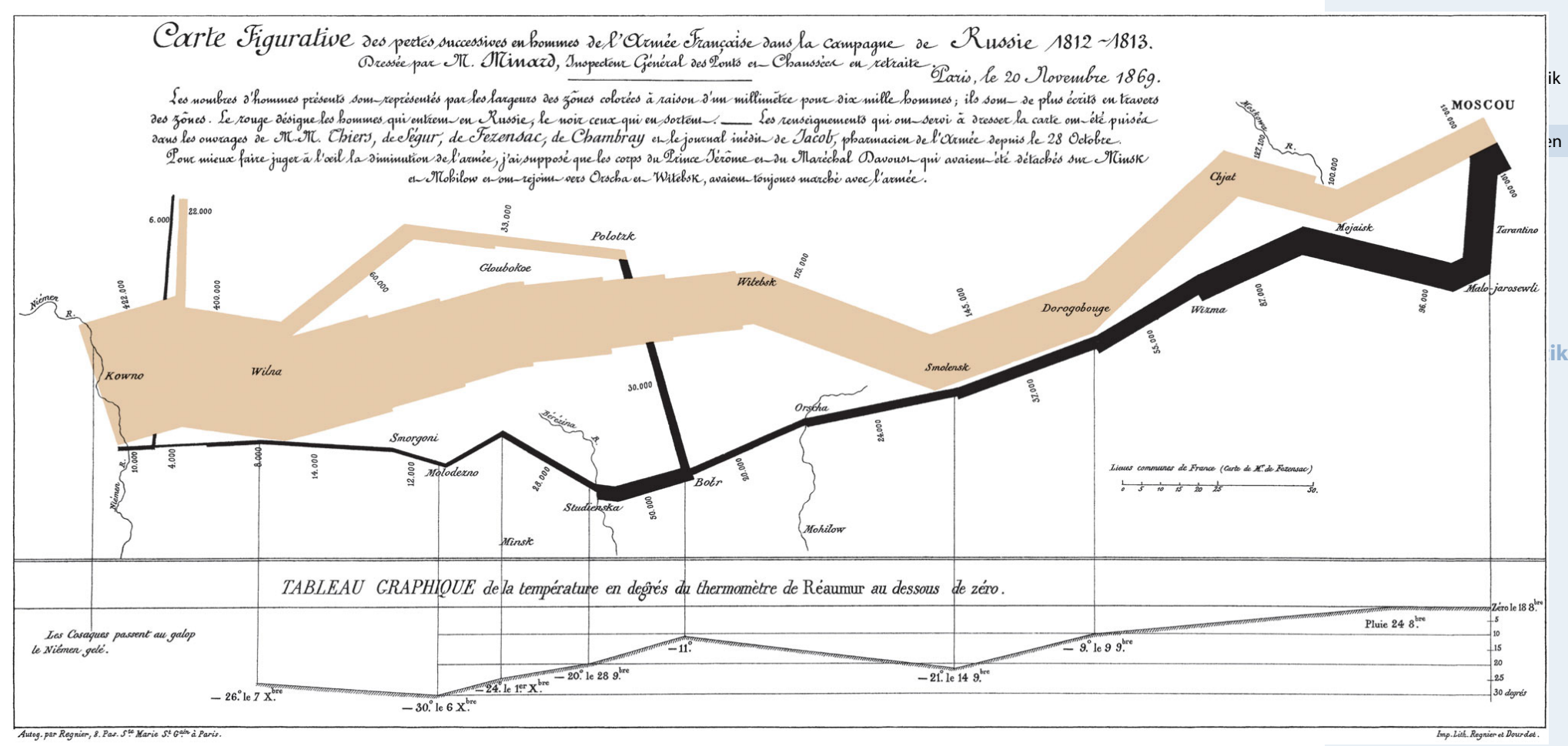

# Bedeutungen des Begriffs Statistik

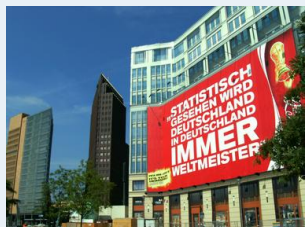

<span id="page-35-0"></span>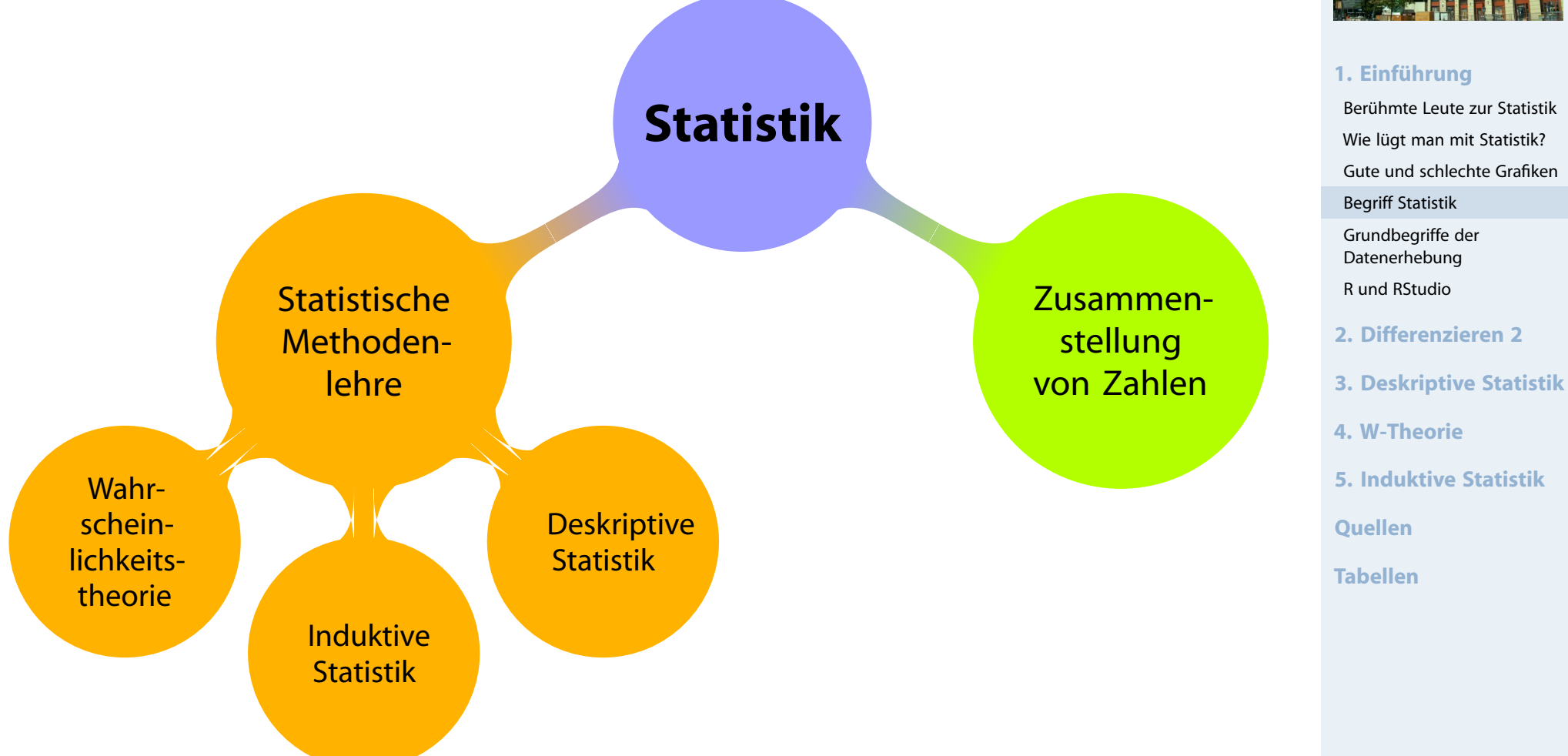

12 Beschäftigte werden nach der Entfernung zum Arbeitsplatz (in km) befragt.

Antworten: 4, 11, 1, 3, 5, 4, 20, 4, 6, 16, 10, 6

**deskriptiv:** 

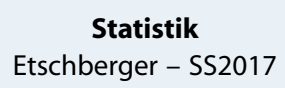

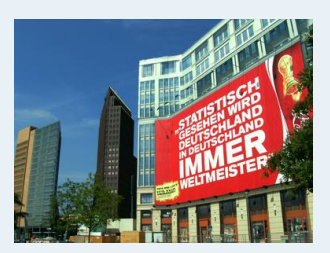

```
1. Einführung
 Berühmte Leute zur Statistik
 Wie lügt man mit Statistik?
 Gute und schlechte Grafiken
 Begriff Statistik
 Grundbegriffe der
 Datenerhebung
 R und RStudio
2. Differenzieren 2
```
**3. Deskriptive Statistik**

**4. W-Theorie**

**5. Induktive Statistik**

**Quellen**

12 Beschäftigte werden nach der Entfernung zum Arbeitsplatz (in km) befragt.

Antworten: 4, 11, 1, 3, 5, 4, 20, 4, 6, 16, 10, 6

- **deskriptiv:** 
	- **Durchschnittliche Entfernung: 7,5**

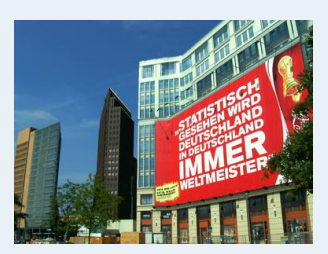

### **1. Einführung** Berühmte Leute zur Statistik Wie lügt man mit Statistik? Gute und schlechte Grafiken Begriff Statistik Grundbegriffe der Datenerhebung R und RStudio **2. Differenzieren 2**

**3. Deskriptive Statistik**

**4. W-Theorie**

**5. Induktive Statistik**

**Quellen**

12 Beschäftigte werden nach der Entfernung zum Arbeitsplatz (in km) befragt.

Antworten: 4, 11, 1, 3, 5, 4, 20, 4, 6, 16, 10, 6

- **deskriptiv:** 
	- **Durchschnittliche Entfernung: 7,5**
	- Klassenbildung:  $\bullet$

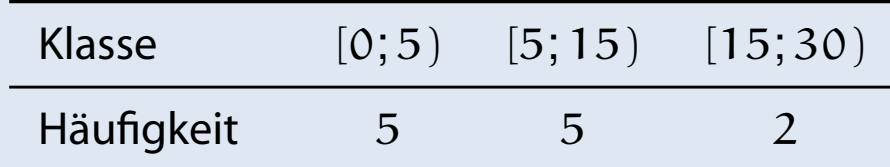

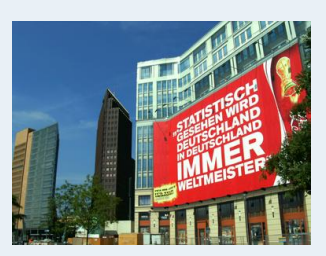

```
1. Einführung
 Berühmte Leute zur Statistik
 Wie lügt man mit Statistik?
 Gute und schlechte Grafiken
 Begriff Statistik
 Grundbegriffe der
 Datenerhebung
 R und RStudio
2. Differenzieren 2
3. Deskriptive Statistik
4. W-Theorie
5. Induktive Statistik
```
**Quellen**

12 Beschäftigte werden nach der Entfernung zum Arbeitsplatz (in km) befragt.

Antworten: 4, 11, 1, 3, 5, 4, 20, 4, 6, 16, 10, 6

- **deskriptiv:** 
	- **Durchschnittliche Entfernung: 7,5**
	- Klassenbildung:  $\bullet$

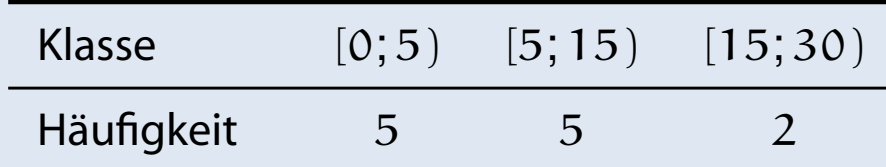

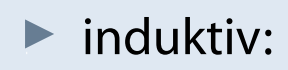

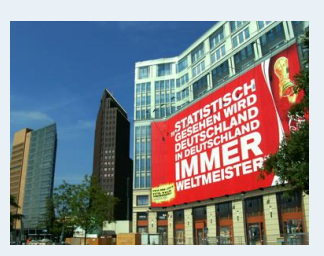

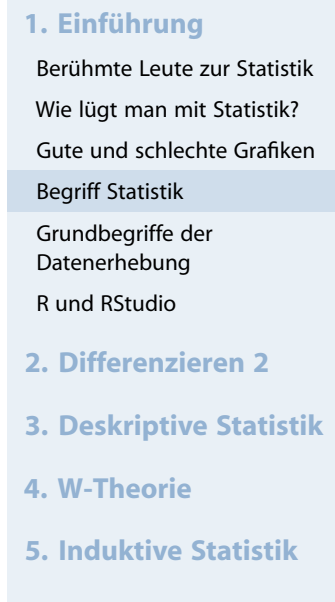

**Quellen**

12 Beschäftigte werden nach der Entfernung zum Arbeitsplatz (in km) befragt.

Antworten: 4, 11, 1, 3, 5, 4, 20, 4, 6, 16, 10, 6

- **deskriptiv:** 
	- **Durchschnittliche Entfernung: 7,5**
	- Klassenbildung:  $\bullet$

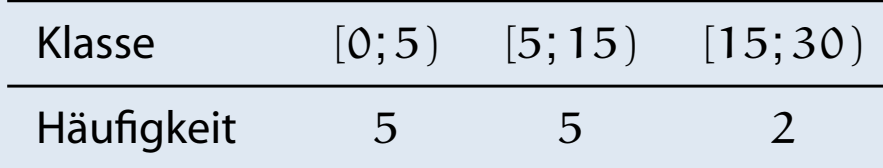

# $\blacktriangleright$  induktiv:

Schätze die mittlere Entfernung **aller** Beschäftigten.

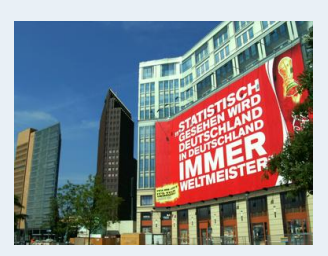

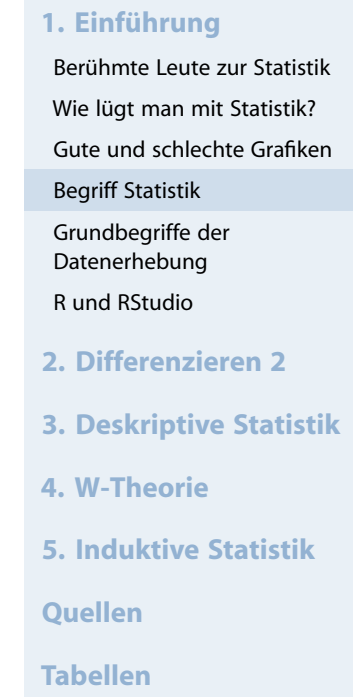

12 Beschäftigte werden nach der Entfernung zum Arbeitsplatz (in km) befragt.

Antworten: 4, 11, 1, 3, 5, 4, 20, 4, 6, 16, 10, 6

- ▶ deskriptiv:
	- **Durchschnittliche Entfernung: 7,5**
	- Klassenbildung:  $\bullet$

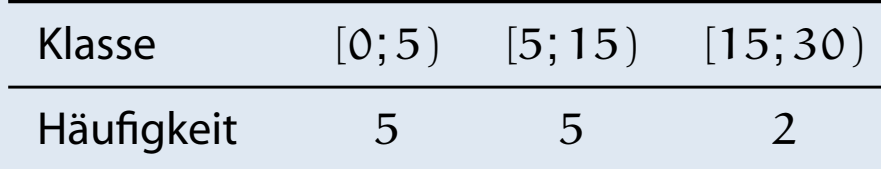

# $\blacktriangleright$  induktiv:

- Schätze die mittlere Entfernung **aller** Beschäftigten.
- Prüfe, ob die mittlere Entfernung geringer als 10 km ist.

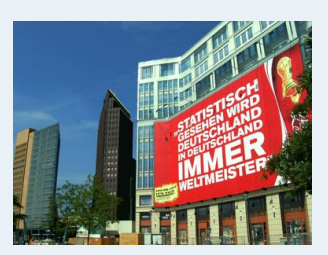

# Merkmale

### Objekte, cases

- Merkmalsträger: Untersuchte statistische Einheit
- Merkmal: Interessierende Eigenschaft des Merkmalträgers
- ► (Merkmals-)Ausprägung: Konkret beobachteter Wert des Merkmals
- ► Grundgesamtheit: Menge aller relevanten Merkmalsträger
- <span id="page-42-0"></span>**Typen von Merkmalen:** 
	- a) qualitativ quantitati[v](#page-0-0)
		- · qualitativ: z.B. Geschlecht
		- · quantitativ: z.B. Schuhgröße
		- · Qualitative Mer[kmale](#page-5-0)[sin](#page-5-0)d quantifizierbar (z.B.: weiblich 1,[männlich](#page-33-0) 0)
	- b) diskret stetig
		- diskret: Abzählbar viele unterschiedliche Ausprägungen
		- stetig: Alle Zwischenwerte realisierbar

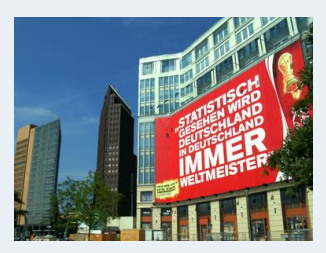

**1. Einführung** Berühmte Leute zur Statistik Wie lügt man mit Statistik? Gute und schlechte Grafiken Begriff Statistik Grundbegriffe der Datenerhebung R und RStudio **2. Differenzieren 2 3. Deskriptive Statistik 4. W-Theorie**

- **5. Induktive Statistik**
- **Quellen**
- **Tabellen**

# Nominalskala:

- ▶ Zahlen haben nur Bezeichnungsfunktion
- z.B. Artikelnummern

# Ordinalskala:

- zusätzlich Rangbildung möglich
- ► z.B. Schulnoten
- Differenzen sind aber **nicht** interpretierbar!
	- ➠ Addition usw. ist unzulässig.

# Kardinalskala:

- ▶ zusätzlich Differenzbildung sinnvoll
- ▶ z.B. Gewinn
- ▶ Noch feinere Unterscheidung in: Absolutskala, Verhältnisskala, Intervallskala

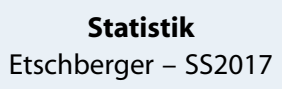

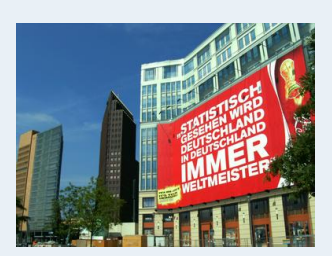

### **1. Einführung** Berühmte Leute zur Statistik Wie lügt man mit Statistik? Gute und schlechte Grafiken Begriff Statistik Grundbegriffe der Datenerhebung R und RStudio **2. Differenzieren 2 3. Deskriptive Statistik 4. W-Theorie**

- **5. Induktive Statistik**
- **Quellen**
- **Tabellen**

Ziel der Skalierung: Gegebene Information angemessen abbilden, möglichst ohne Über- bzw. Unterschätzungen

## Es gilt:

- Grundsätzlich können alle Merkmale nominal skaliert werden.
- Grundsätzlich kann jedes metrische Merkmal ordinal skaliert werden.

Das nennt man Skalendegression. Dabei: Informationsverlust

Aber:

- Nominale Merkmale dürfen **nicht** ordinal- oder metrisch skaliert werden.
- Ordinale Merkmale dürfen **[nicht](#page-42-0)** metrisch skaliert werden.

Das nennt nennt man Skalenprogression. Dabei: Interpretation von **mehr Informationen** in die Merkmale, als inhaltlich vertretbar. (Gefahr der **Fehlinterpretation**)

**Statistik** Etschberger – SS2017

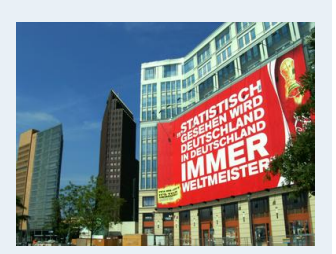

#### **1. Einführung**

Berühmte Leute zur Statistik Wie lügt man mit Statistik? Gute und schlechte Grafiken Begriff Statistik Grundbegriffe der Datenerhebung R und RStudio **2. Differenzieren 2**

**3. Deskriptive Statistik**

**4. W-Theorie**

**5. Induktive Statistik**

**Quellen**

<span id="page-45-0"></span>R ist ein freies Softwarepaket zu Statistik und Datenanalyse

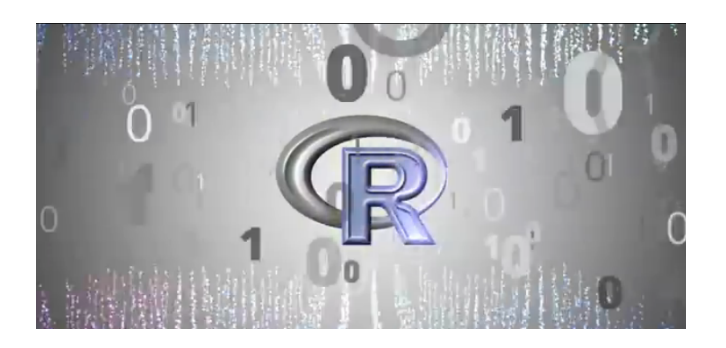

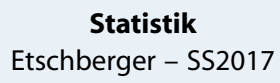

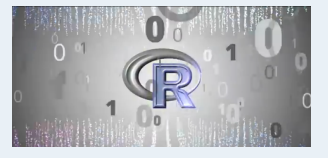

#### **1. Einführung**

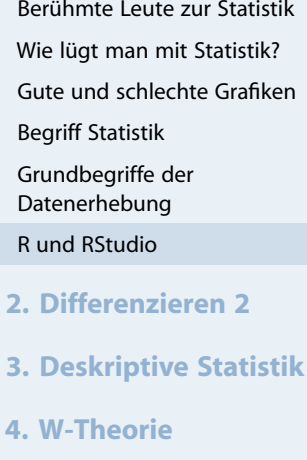

- **5. Induktive Statistik**
- **Quellen**
- **Tabellen**

graphics source: http://goo.gl/W70kms

- R ist ein freies Softwarepaket zu  $\blacktriangleright$ Statistik und Datenanalyse
- R ist sehr mächtig und weit verbreitet  $\blacktriangleright$ in Wissenschaft und Industrie (sogar von mehr Leuten benutzt als z.B. SPSS)

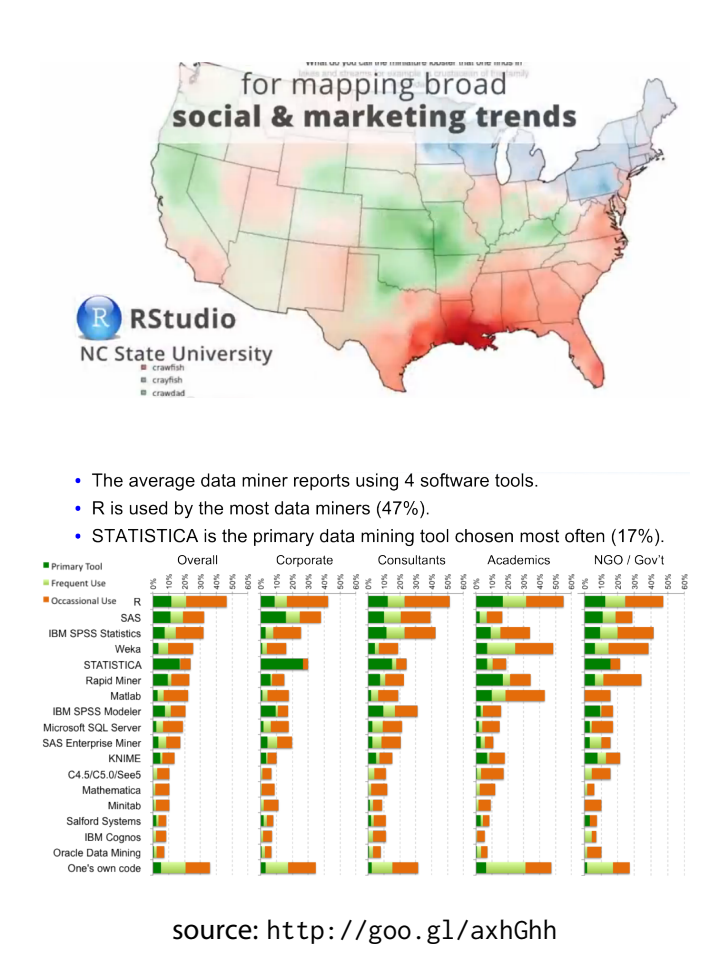

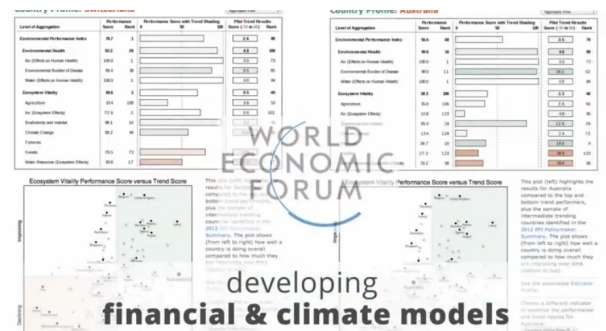

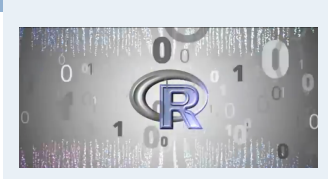

**Statistik** Etschberger – SS2017

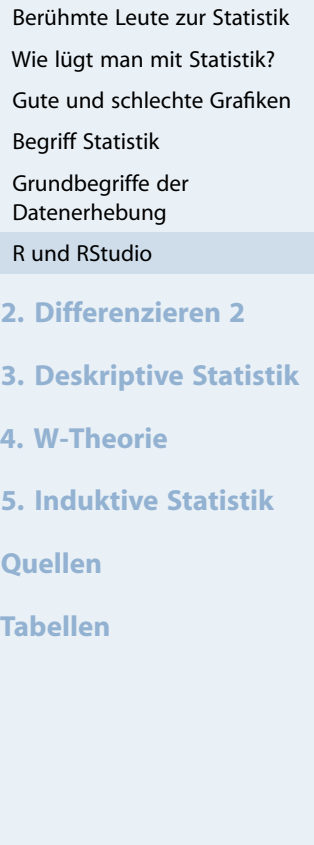

- R ist ein freies Softwarepaket zu Statistik und Datenanalyse
- R ist sehr mächtig und weit verbreitet in Wissenschaft und Industrie (sogar von mehr Leuten benutzt als z.B. SPSS)
- ▶ Ursprung von R: 1993 an der Universität Auckland von Ross Ihaka and Robert Gentleman entwickelt

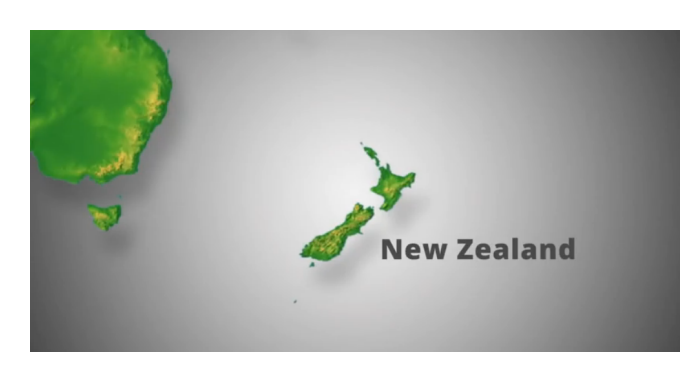

#### **Robert** Gentleman

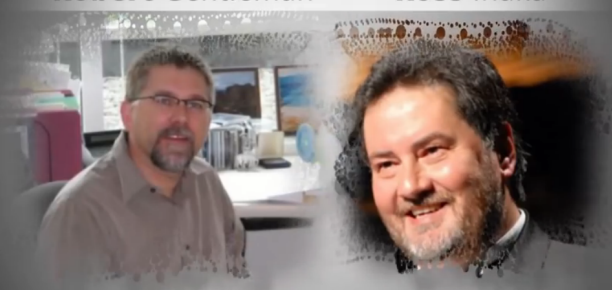

Ross Ihaka

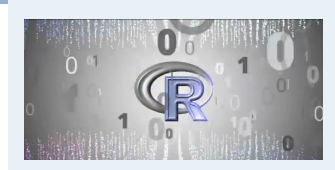

**Statistik** Etschberger – SS2017

- Berühmte Leute zur Statistik Wie lügt man mit Statistik? Gute und schlechte Grafiken Begriff Statistik Grundbegriffe der Datenerhebung R und RStudio **2. Differenzieren 2 3. Deskriptive Statistik**
- **4. W-Theorie**
- **5. Induktive Statistik**
- **Quellen**
- **Tabellen**

- R ist ein freies Softwarepaket zu Statistik und Datenanalyse
- R ist sehr mächtig und weit verbreitet in Wissenschaft und Industrie (sogar von mehr Leuten benutzt als z.B. SPSS)
- ▶ Ursprung von R: 1993 an der Universität Auckland von Ross Ihaka and Robert Gentleman entwickelt
- Seitdem: Viele Leute haben [R](#page-0-0) verbessert mit tausenden von Paketen für viele Anwendungen

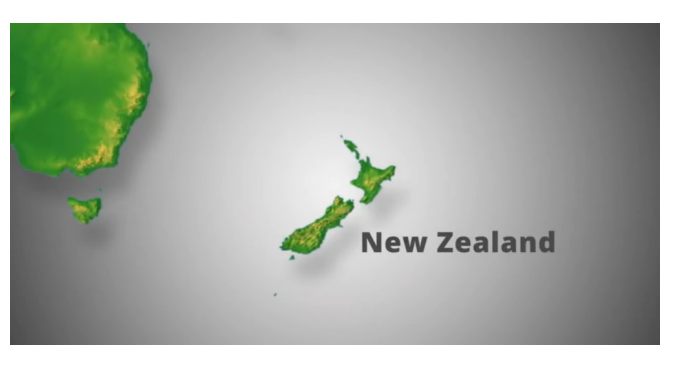

#### **Robert** Gentleman

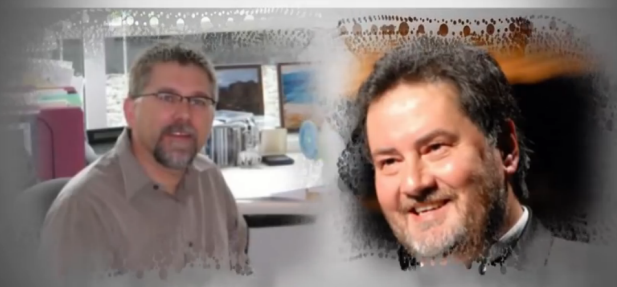

Ross Ihaka

Simon Urbanek **Deepayan Sarkar Seth Falcon Luke Tierney Uwe Ligges Peter** Dalgaard **Martyn Plummer Douglas Bates Million Brian Ripley Martin** Maechler **Kurt Hornik Paul Murrell Duncan** Temple lang **Duncan** Murdoch **Stefano lacus** Thomas Lumley Fredrich Leisch

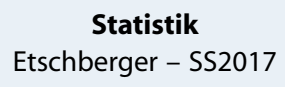

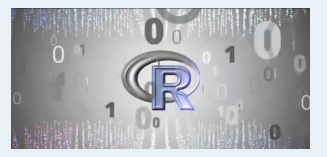

#### **1. Einführung**

- R ist ein freies Softwarepaket zu Statistik und Datenanalyse
- R ist sehr mächtig und weit verbreitet in Wissenschaft und Industrie (sogar von mehr Leuten benutzt als z.B. SPSS)
- ▶ Ursprung von R: 1993 an der Universität Auckland von Ross Ihaka and Robert Gentleman entwickelt
- Seitdem: Viele Leute haben [R](#page-0-0) verbessert mit tausenden von Paketen für viele Anwendungen
- ▶ Nachteil (auf den ersten B[lick\):](#page-33-0)[Ke](#page-33-0)in point und click tool

```
> summarv(diamonds5price)Min. 1st Ou.
                 Median
                            Mean 3rd Ou.
                                             Max.
    326
                            3933
                                     5324
                                            18820
            950
                    2401
> aveSize <- round(mean(diamonds$carat), 4)
> clarity \le- levels (diamonds $clarity)
  p \leftarrow qplot(carat, price,data=diamonds, color=clarity,
             xlab="carat", ylab="Price",
             main="Diamond Pricing")
> format.plot(p, size=24)
\geq
```
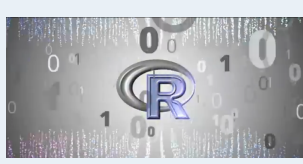

**Statistik** Etschberger – SS2017

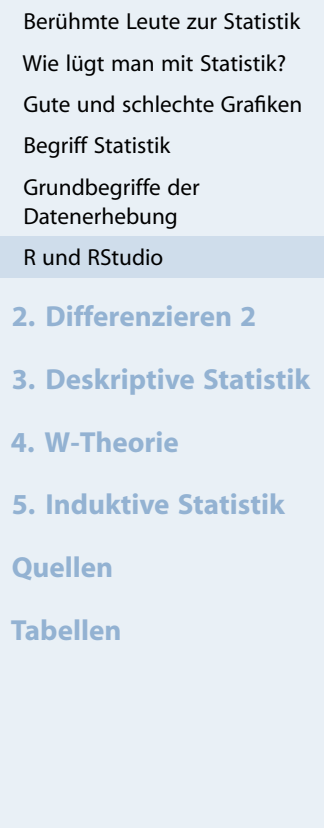

- R ist ein freies Softwarepaket zu Statistik und Datenanalyse
- R ist sehr mächtig und weit verbreitet in Wissenschaft und Industrie (sogar von mehr Leuten benutzt als z.B. SPSS)
- ► Ursprung von R: 1993 an der Universität Auckland von Ross Ihaka and Robert Gentleman entwickelt
- Seitdem: Viele Leute haben [R](#page-0-0) verbessert mit tausenden von Paketen für viele Anwendungen
- ▶ Nachteil (auf den ersten B[lick\):](#page-33-0)[Ke](#page-33-0)in point und click t[ool](R-project.org)
- Großer Vorteil (auf den zweiten Blick): Kein point und click tool

```
> summarv(diamonds5price)Min. 1st Ou.
                 Median
                            Mean 3rd Ou.
                                             Max.
    326
                            3933
                                     5324
                                            18820
            950
                    2401
> aveSize <- round(mean(diamonds$carat), 4)
> clarity \le- levels (diamonds $clarity)
  p \leftarrow qplot(carat, price,data=diamonds, color=clarity,
             xlab="Carat", ylab="Price",
             main="Diamond Pricing")
> format.plot(p, size=24)
\geq
```
### **Download: R-project.org**

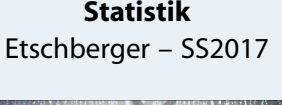

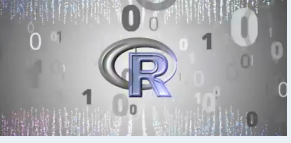

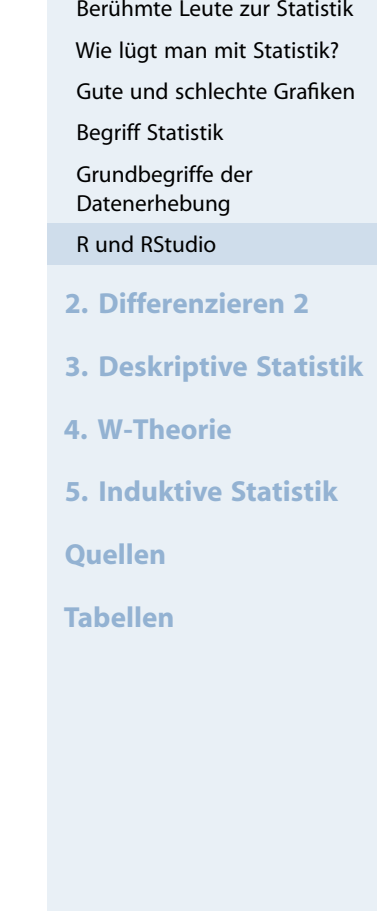

RStudio ist ein Integrated Development Environment (IDE) um R leichter benutzen zu können.

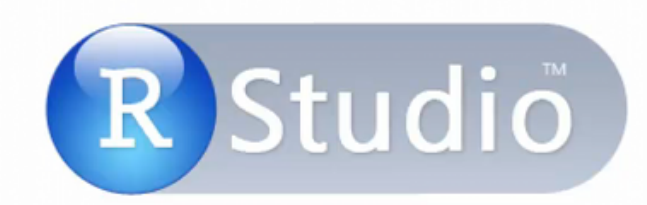

### Free & Open-Source IDE for R

**Statistik** Etschberger – SS2017

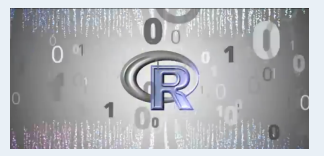

- Berühmte Leute zur Statistik Wie lügt man mit Statistik? Gute und schlechte Grafiken Begriff Statistik Grundbegriffe der Datenerhebung R und RStudio **2. Differenzieren 2 3. Deskriptive Statistik**
- **4. W-Theorie**
- **5. Induktive Statistik**
- **Quellen**
- **Tabellen**
- RStudio ist ein Integrated Development Environment (IDE) um R leichter benutzen zu können.
- Gibt's für OSX, Linux und Windows

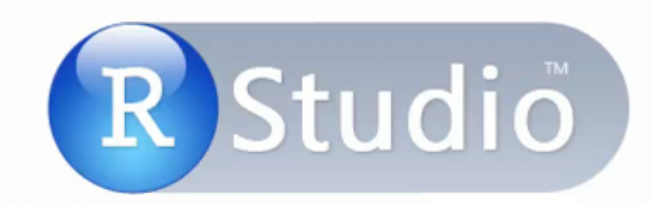

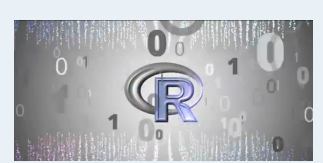

**Statistik** Etschberger – SS2017

- Berühmte Leute zur Statistik Wie lügt man mit Statistik? Gute und schlechte Grafiken Begriff Statistik Grundbegriffe der Datenerhebung R und RStudio **2. Differenzieren 2 3. Deskriptive Statistik**
- **4. W-Theorie**
- **5. Induktive Statistik**
- **Quellen**
- **Tabellen**
- RStudio ist ein Integrated Development Environment (IDE) um R leichter benutzen zu können.
- Gibt's für OSX, Linux und Windows
- $\blacktriangleright$  Ist auch frei

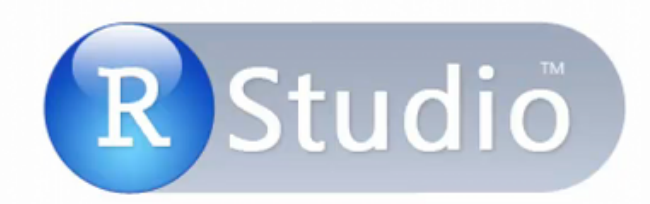

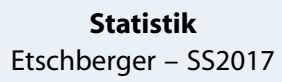

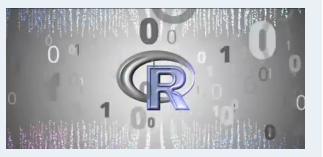

- Berühmte Leute zur Statistik Wie lügt man mit Statistik? Gute und schlechte Grafiken Begriff Statistik Grundbegriffe der Datenerhebung R und RStudio **2. Differenzieren 2 3. Deskriptive Statistik**
- **4. W-Theorie**
- **5. Induktive Statistik**
- **Quellen**
- **Tabellen**
- RStudio ist ein Integrated Development Environment (IDE) um R leichter benutzen zu können.
- Gibt's für OSX, Linux und Windows
- $\blacktriangleright$  Ist auch frei
- Trotzdem: Sie müssen  $\blacktriangleright$ Kommandos schreiben

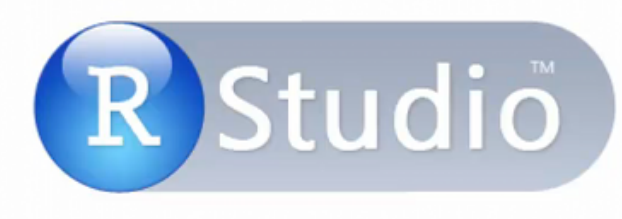

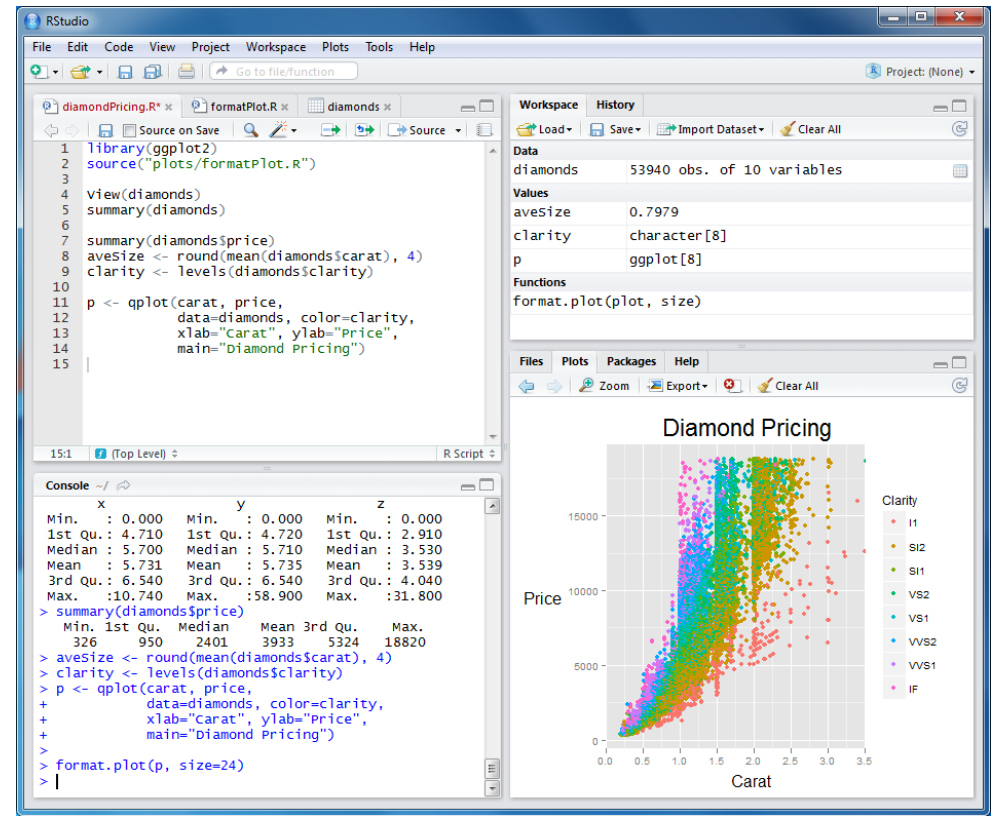

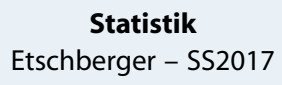

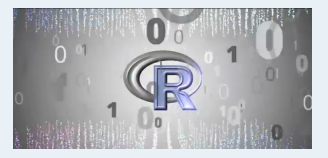

#### **1. Einführung**

- RStudio ist ein Integrated Development Environment (IDE) um R leichter benutzen zu können.
- Gibt's für OSX, Linux und Windows
- $\blacktriangleright$  Ist auch frei
- Trotzdem: Sie müssen Kommandos schreiben
- **Aber: RStudio** unterstützt Sie dabei

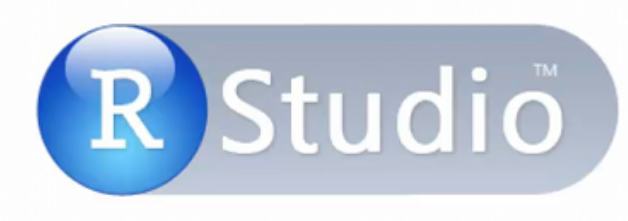

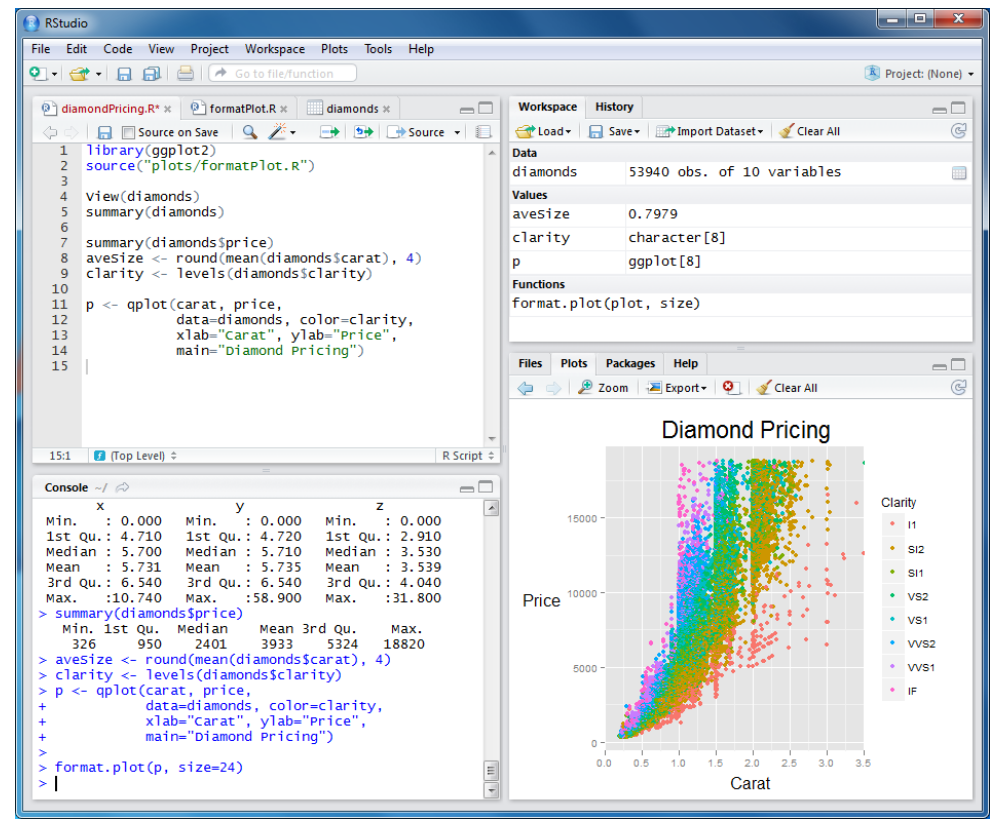

**Statistik** Etschberger – SS2017

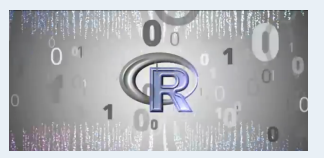

#### **1. Einführung**

- RStudio ist ein Integrated Development Environment (IDE) um R leichter benutzen zu können.
- Gibt's für OSX, Linux und Windows
- $\blacktriangleright$  Ist auch frei
- ▶ Trotzdem: Sie müssen Kommandos schreiben
- **Aber: RStudio** unterstützt Sie dabei

**Download: RStudio.com**

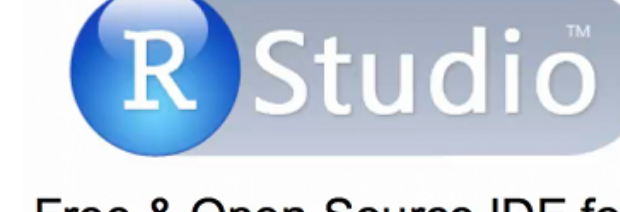

### Free & Open-Source IDE for R

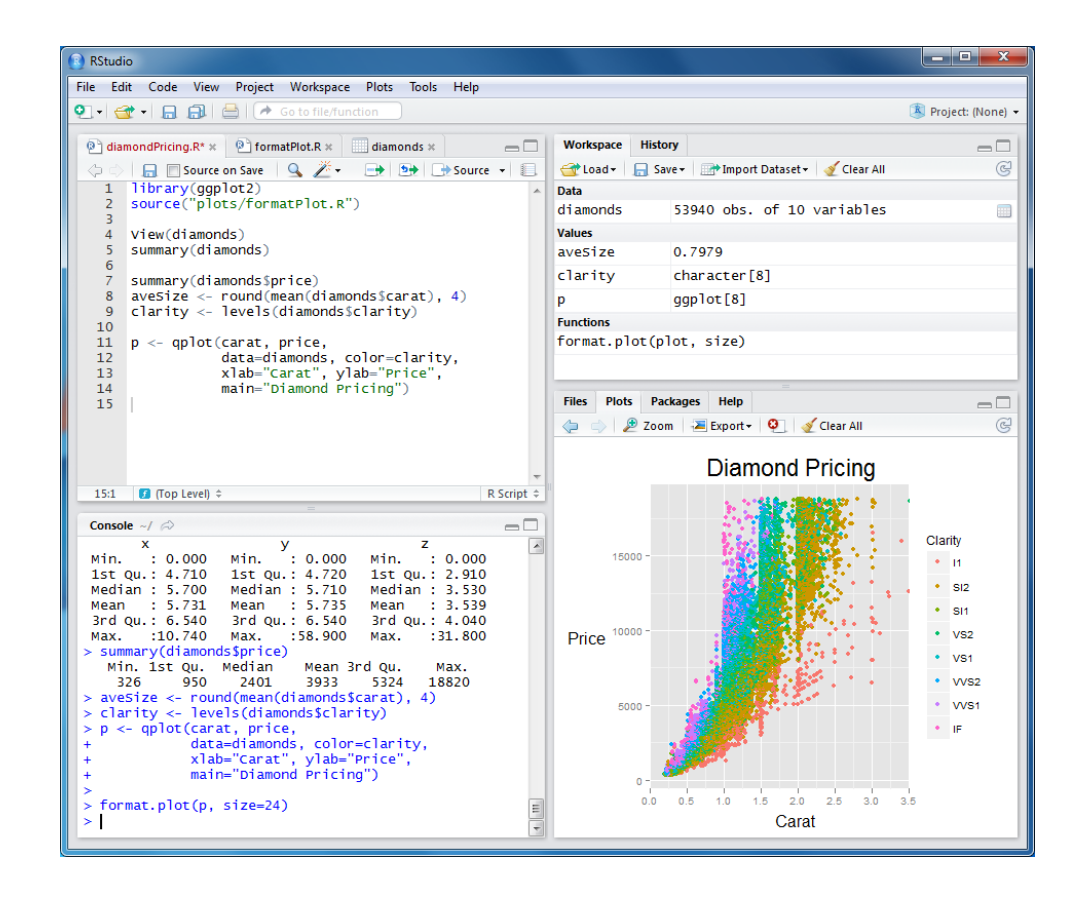

**Statistik** Etschberger – SS2017

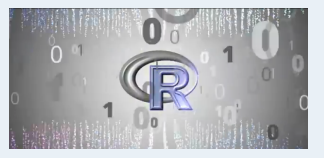

#### **1. Einführung**

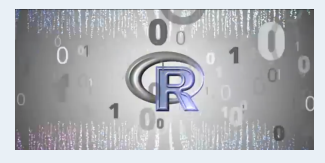

#### **1. Einführung**

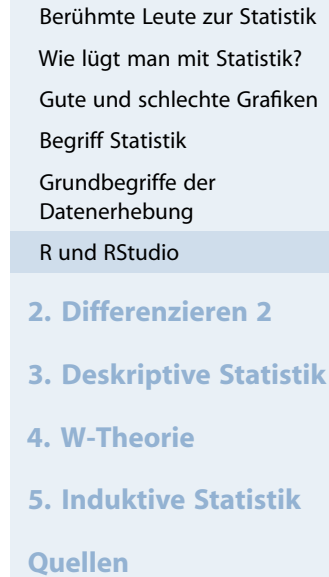

**Tabellen**

# **RStudio Kennenlernen**

- ▶ Code
- $\blacktriangleright$  Console
- ▶ Workspace
- $\blacktriangleright$  History
- $\blacktriangleright$  Files
- $\blacktriangleright$  Plots
- ▶ Packages
- $\blacktriangleright$  Help

Auto-Completion

▶ Data Import

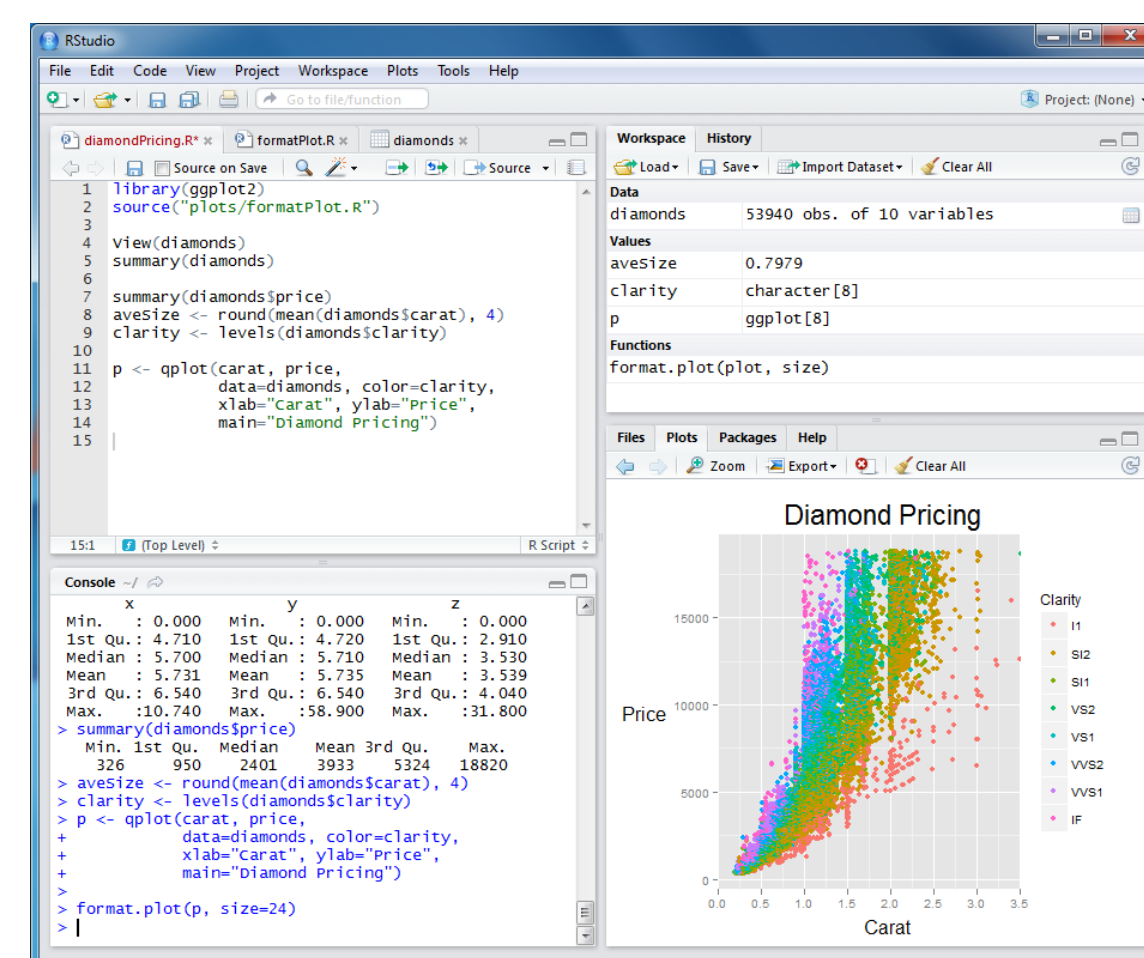

# Daten einlesen (hier: Netzwerverbindung nötig) MyData = **read.csv2**("https://goo.gl/xnCLRn")

### # inspect structure of data **str**(MyData)

Begriff Statistik Grundbegriffe der Datenerhebung R und RStudio **2. Differenzieren 2 3. Deskriptive Statistik 4. W-Theorie 5. Induktive Statistik Quellen Tabellen** ## 'data.frame': 670 obs. of 18 variables: ## \$ Jahrgang : int 2015 2015 2015 2015 2015 2015 2015 2015 2015 2015 ... ## \$ Alter : int 20 25 19 21 25 20 25 20 23 21 ... ## \$ Groesse : int 174 157 163 185 178 170 165 175 180 161 ... ## \$ Geschlecht : Factor w/ 2 levels "Frau", "Mann": 1 1 1 2 2 1 1 2 2 1 ... ## \$ AlterV : int 55 54 51 52 60 50 60 52 56 70 ... ## \$ AlterM : int 53 61 49 50 63 55 60 49 50 55 ... ## \$ GroesseV : int 187 185 [178](#page-0-0) 183 170 183 185 175 175 180 ... ## \$ GroesseM : int 169 160 168 165 160 160 170 169 170 165 ... ## \$ Geschwister : num 3 1 1 4 2 2 4 1 1 2 ... ## \$ Farbe : Factor w/ 6 [levels "](#page-5-0)blau","gelb",..: 4 6 4 4 1 6 1 6 4 4 ... ## \$ AusgKomm : num 240 [119 270 4](#page-9-0)0 550 ... ## \$ AnzSchuhe : int 25 3[0 25 6 5](#page-35-0) 65 10 7 10 22 ... ## \$ AusgSchuhe : int 450 [300 100 1](#page-45-0)00 80 250 150 400 150 300 ... ## \$ Essgewohnheiten: Factor w/ 5 levels "carnivor", "fruktarisch",..: 1 1 1 1 1 1 5 1 1 1 ... ## \$ Raucher : Factor w/ 2 levels "ja", "nein": NA 2 2 2 1 2 2 2 2 1 ... ## \$ NoteMathe : num 2.3 3.3 1.7 2 4 4 3.3 2.7 3.7 3.3 ... ## \$ MatheZufr : Ord.factor w/ 4 levels "unzufrieden"<..: 2 2 2 2 2 2 2 2 2 2 ... ## \$ Studiengang : Factor w/ 5 levels "BW", "ET", "IM", ..: NA NA NA NA NA NA NA NA NA NA ...

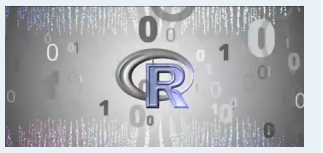

Berühmte Leute zur Statistik Wie lügt man mit Statistik? Gute und schlechte Grafiken

#### # Erste Zeilen in Datentabelle **head**(MyData, 6)

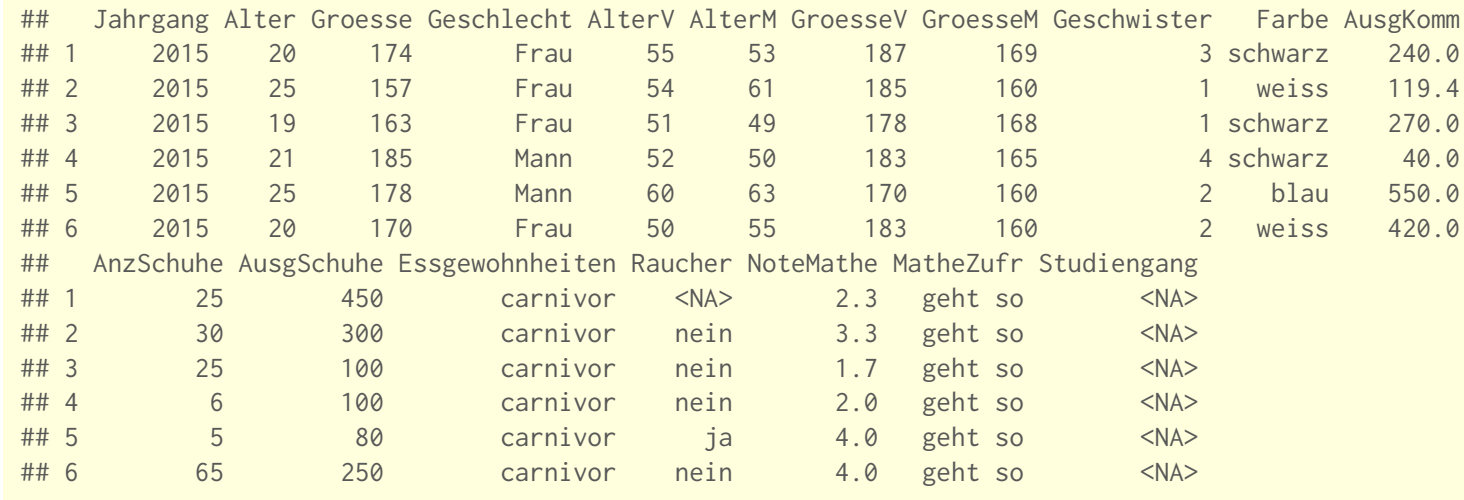

# lege MyData als den "Standard"-Datensatz fest **attach**(MyData)

# Wie Viele Objekte gibt's im Datensatz? **nrow**(MyData)

## [1] 670

# Wie Viele Merkmale? **ncol**(MyData)

## [1] 18

#### **Statistik** Etschberger – SS2017

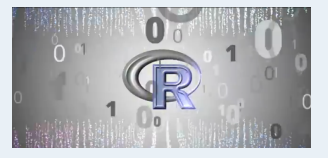

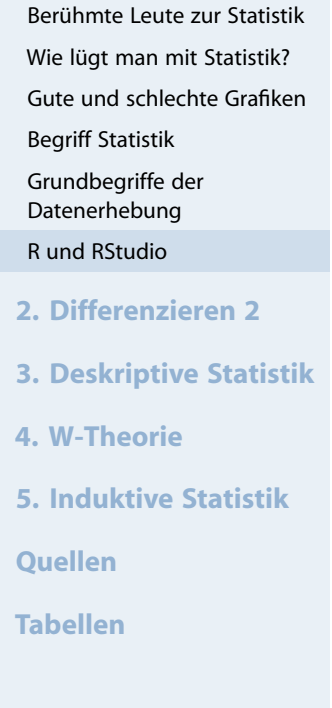

# Auswahl spezieller Objekte und Merkmale über [Zeile, Spalte] MyData[1:3, 2:5]

## Alter Groesse Geschlecht AlterV ## 1 20 174 Frau 55 ## 2 25 157 Frau 54 ## 3 19 163 Frau 51

# Auswahl von Objekten über logische Ausdrücke Auswahl = (MyData\$Geschlecht=="Mann" & MyData\$Alter < 19) # zeige die ersten Einträge **head**(Auswahl, 30)

## [1] FALSE FALSE FALSE FALSE FALSE FALSE FALSE FALSE FALSE FALSE FALSE FALSE FALSE FALSE FALSE FALSE ## [17] FALSE FALSE FALSE FALSE FALSE FALSE TRUE FALSE FALSE FALSE FALSE FALSE FALSE FALSE

# Ausgabe der Auswahl: Alter, Alter des Vaters und der Mutter MyData[Aus[wahl](#page-0-0), # Objektauswahl, **c**("Alter", "AlterM", "AlterV")] # Welche Merkmale?

## Alter AlterM AlterV ## 23 18 44 48 ## 268 18 46 52 ## 424 17 46 50 ## 456 18 52 55 ## 460 18 50 57 ## 464 18 40 44 ## 479 18 52 44 ## 501 18 51 55 ## 566 18 52 57 ## 620 18 49 58

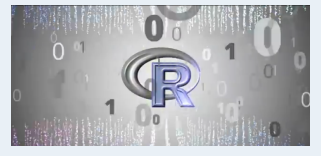

#### **1. Einführung**

Berühmte Leute zur Statistik Wie lügt man mit Statistik? Gute und schlechte Grafiken Begriff Statistik Grundbegriffe der Datenerhebung R und RStudio **2. Differenzieren 2 3. Deskriptive Statistik**

**4. W-Theorie**

**5. Induktive Statistik**

**Quellen**

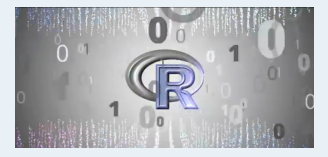

#### **1. Einführung**

Berühmte Leute zur Statistik Wie lügt man mit Statistik? Gute und schlechte Grafiken Begriff Statistik Grundbegriffe der Datenerhebung R und RStudio **2. Differenzieren 2 3. Deskriptive Statistik 4. W-Theorie 5. Induktive Statistik**

**Quellen**

**Tabellen**

# Zeige die Männer, die mehr als 1300 Euro für Schuhe # und Mobilfunk zusammen ausgegeben haben MyData.Auswahl = MyData[MyData\$Geschlecht=="Mann" & MyData\$AusgSchuhe + MyData\$AusgKomm > 1300, **c**("Alter", "Geschwister", "Farbe", "AusgSchu[he",](#page-0-0) "AusgKomm")]

# Daten kennenlernen

### # ohne NAs

MyData.Auswahl = **na.exclude**(MyData.Auswahl) MyData.Auswahl

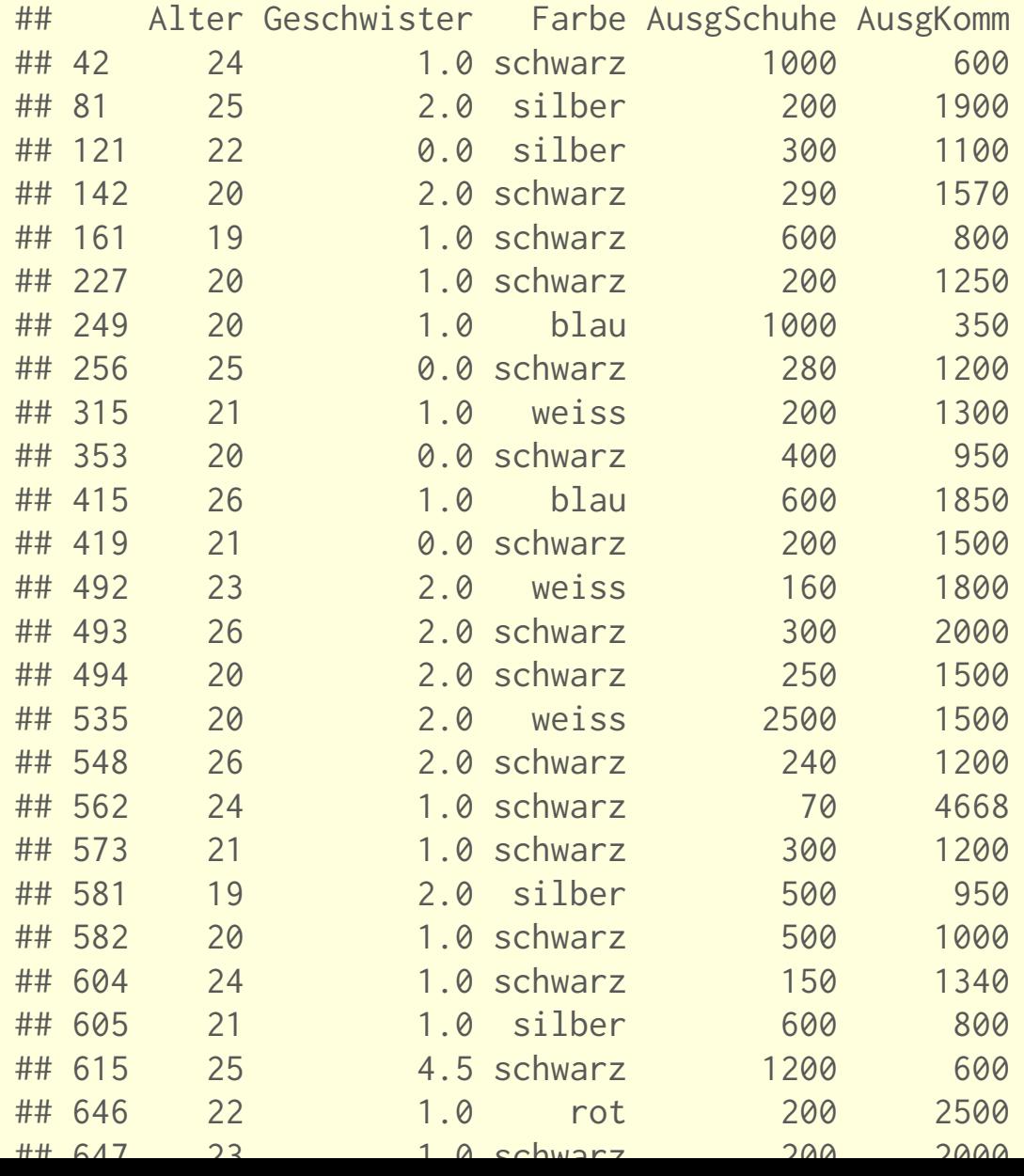

**Statistik** Etschberger – SS2017

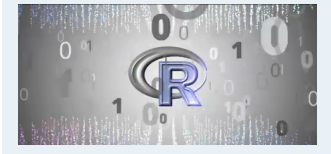

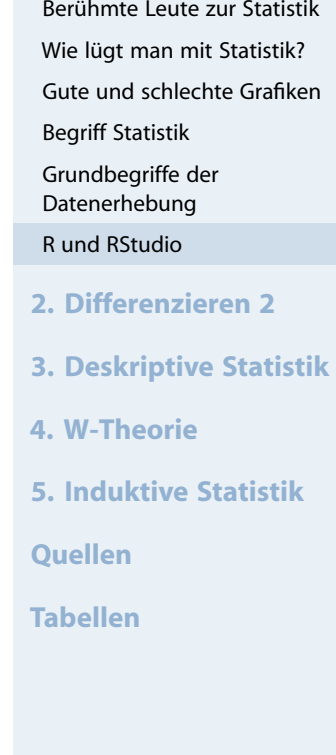

# Neue Spalte Gesamtausgaben:

MyData.Auswahl\$AusgGesamt = MyData.Auswahl\$AusgKomm + MyData.Auswahl\$AusgSchuhe # sortiert nach Gesamtausgaben

MyData.Auswahl[order(MyData.Auswahl\$AusgGesamt), ]

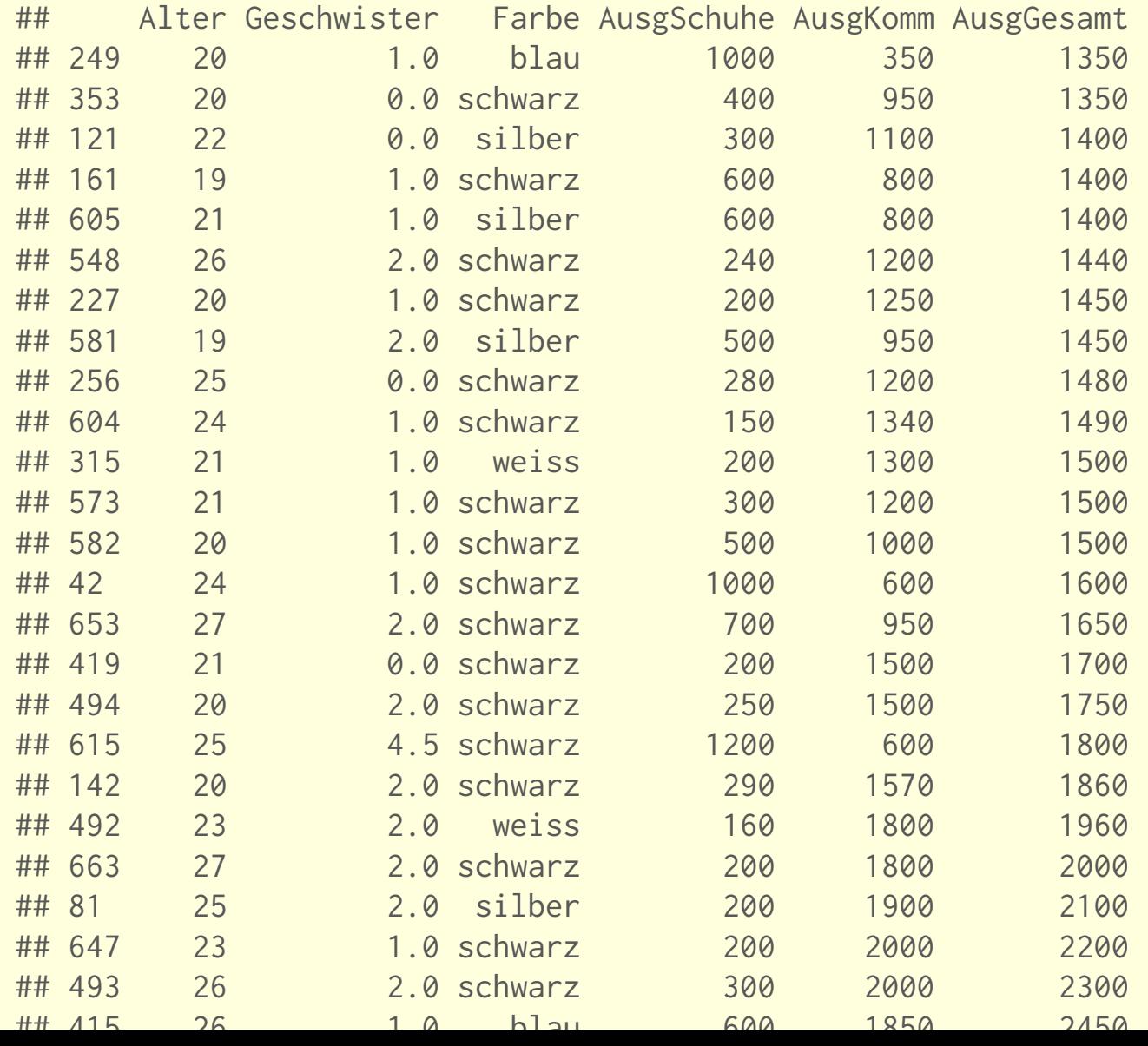

#### **Statistik** Etschberger – SS2017

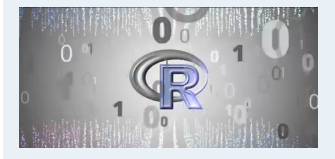

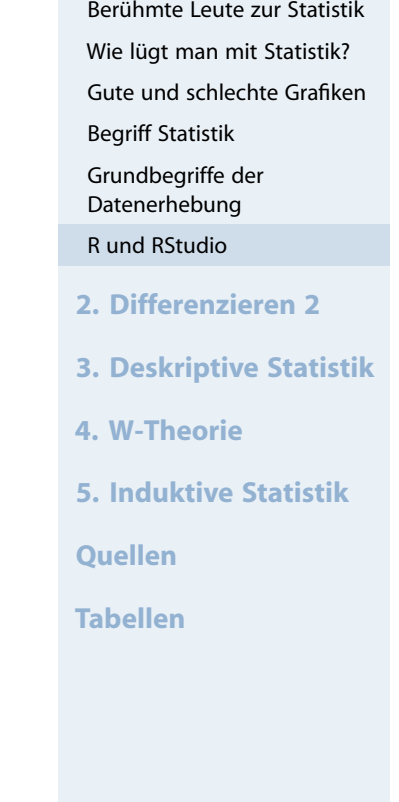